UNIDAD REGIONAL CENTRO DIVISIÓN DE INGENIERÍA DEPARTAMENTO DE INGENIERÍA CIVIL Y MINAS

MANTENIMIENTO DE INMUEBLES DE COMISIÓN FEDERAL DE ELECTRICIDAD (CFE)

 $10^{16}$ 

# **"MEMORIA DE PRÁCTICAS PROFESIONALES"**

**SALE ULFAALING AL** 

Que presenta

## **ERWIN RIVERA CANTÚ**

Que como requisito parcial para la obtención del título de licenciatura en Ingeniería Civil.

. . .

# **Universidad de Sonora**

Repositorio Institucional UNISON

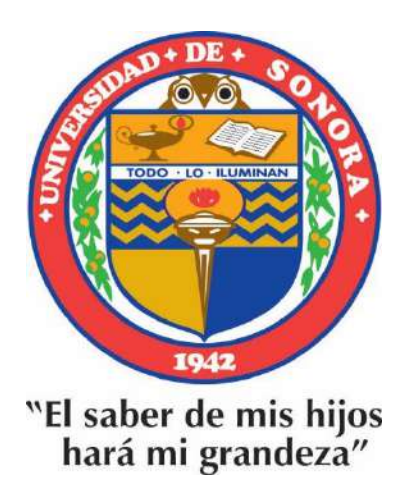

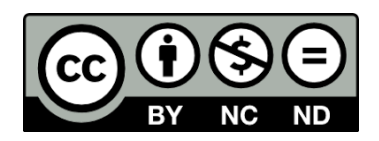

Excepto si se señala otra cosa, la licencia del ítem se describe como openAccess

# **CONTENIDO**

 $\mu^{(d)}$  .

# **PÁGINA**

٠

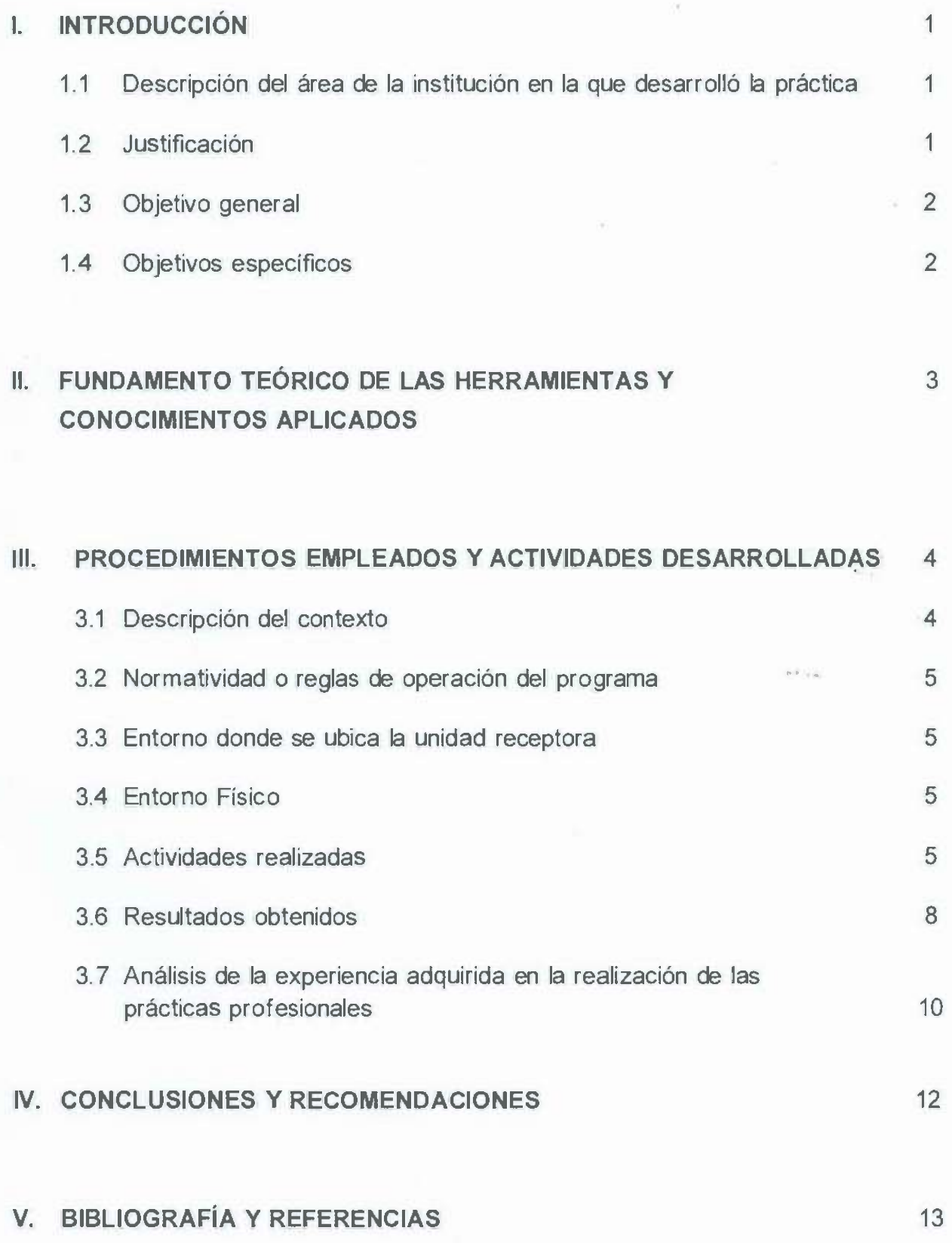

Ņ

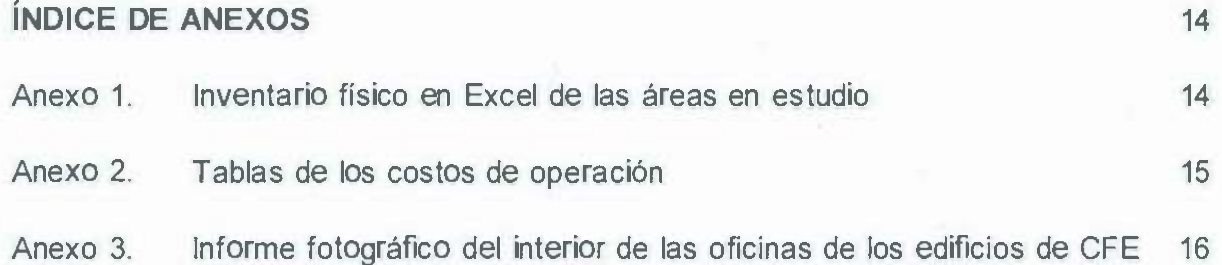

 $\sim$ 

 $\frac{1}{\sqrt{2}}$ 

 $\overline{\mathcal{F}}$ 

 $\sim$   $\lambda$ 

 $\label{eq:2.1} \mathcal{E}^{\mathfrak{S}} \sim \mathbb{R}^{2n}$ 

 $\alpha$ 

 $\mathcal{O}(\mathcal{H})$  . The set of  $\mathcal{O}(\mathcal{H})$ 

"

## **l. INTRODUCCIÓN**

Las prácticas profesionales son el conjunto de actividades realizadas por el estudiante universitario, prestando sus servicios de manera temporal en una Institución pública o privada, con un énfasis especial en el proceso de aprendizaje y entrenamiento laboral.

## **1.1 Descripción del área de la Institución en la que desarrolló la práctica**

Las prácticas profesionales las realicé en Comisión Federal de Electricidad (CFE), es una entidad del gobierno federal encargada de la planeación del sistema eléctrico nacional, la cual es plasmada en el Programa de Obras e Inversiones del Sector Eléctrico (POISE), que describe la evolución del mercado eléctrico, así como la expansión de la capacidad de generación y transmisión para satisfacer su demanda, y se actualiza anualmente. El compromiso de la empresa es ofrecer servicios de excelencia, garantizando altos índices de calidad en todos sus procesos, al nivel de las mejores empresas eléctricas del mundo, tiene como misión prestar el servicio público de energía eléctrica con criterios de suficiencia, competitividad y sustentabilidad, comprometidos con la satisfacción de los clientes, con el desarrollo del país y con la preservación del medio ambiente teniendo la visión de ser una empresa de energía, de las mejores en el sector eléctrico a nivel mundial, con presencia internacional, fortaleza financiera e ingresos adicionales por servicios relacionados con su capital intelectual e infraestructura física y comercial. Es reconocida por su atención al cliente, competitividad, transparencia, calidad en el servicio, capacidad de su personal, vanguardia tecnológica y aplicación de criterios de desarrollo sustentable {Ahorro de energía, Energía renovable, Sustentabilidad, Ambiente, Sociedad). También cuenta con un marco legal y normativo y se establece con reglamentos, decretos, modelos de contrato, manuales, acuerdos, lineamiento y normatividad. Es un organismo público descentralizado, con personalidad jurídica y patrimonio propio. El área de trabajo donde participé es la de Servicios Generales, esta área es la encargada del mantenimiento y proyectos de CFE en la Zona Noroeste que corresponde a Hermosillo, Sonora y Culiacán, Sinaloa.

### **1.2 Justificación del proyecto**

CFE busca que sus espacios laborales sean seguros, funcionales y confortables, tiene un programa interno de mantenimiento para mitigar los deterioros ocasionados por el uso de los edificios, siendo necesario el

mantenimiento preventivo o correctivo para ofrecer seguridad a sus empleados y clientes.

La oficia de Servicios Generales, es la unidad encargada de la administración y distribución de bienes, insumos y servicios, así como del manejo de almacenes a nivel general de CFE.

El módulo de Control y Mantenimiento de Inmuebles, es un sistema orientado a administrar de manera coordinada, programada y eficiente los procesos de conservación, mantenimiento preventivo y correctivo; así como el debido aprovechamiento de los inmuebles al servicio de CFE cumpliendo con la normatividad interna establecida.

## **1.3 Objetivo general**

Identificar y describir los efectos de deterioro que se manifiestan en las edificaciones de la CFE Zona Noroeste, ocasionados por factores como la edad y el uso, para poder definir y establecer las medidas preventivas y/o correctivas, con el propósito de que se conserven en buen estado durante su vida útil.

## **1.4 Objetivos específicos**

- \* Recopilar datos precisos y relevantes, del estado de los inmuebles, los cuales serán capturados, en el Sistema de Control y Mantenimiento de Inmuebles (SCMI) de CFE: para tener un buen control de información, para la toma de decisiones oportunas, que sean racionales y analíticas, 'sobre el mantenimiento de las instalaciones de CFE de la zona noroeste.
- \* Diagnosticar los diferentes deterioros y daños, a partir de un recorrido en las instalaciones, realizando una inspección visual, de las estructuras físicas, que permitan dar un mantenimiento oportuno, para poder alargar la vida útil de los edificios.
- \* Realizar un estudio basado en la toma de decisiones de conservación mantenimiento, que garantice, la seguridad, confort y eficiencia de las instalaciones de CFE.
- \* Desarrollar planes alternativos a nuestro plan principal de acción, sobre la problemática que pudieran presentarse en las instalaciones de CFE.
- \* Verificar que la toma de decisiones y acciones fueron las correctas.

## **11. FUNDAMENTO TEÓRICO DE LAS HERRAMIENTAS Y CONOCIMIENTOS APLICADOS**

A

Un requisito primordial que debe de cumplir un edificio para un adecuado funcionamiento, es el de mantenerse estable y saludable puesto que, si no cumple con estas condiciones, no podrá satisfacer las necesidades para lo cual fue construido (Álvarez, 2003).

La función del control en la construcción, debe de buscar poder garantizar la calidad de las obras y no concluye con la entrega de la misma, debido a que el edificio debe de mantener en buen estado, satisfacer las necesidades y todas las expectativas de los usuarios; este mantenimiento consiste en un conjunto de labores de renovación y reconstrucción los cuales deben realizarse para que conserven o restablezcan al máximo las condiciones de funcionalidad y apariencia del edificio (Puyana, 1986).

El mantenimiento de un edificio es un conjunto de trabajos periódicos programados y no programados, que se realizan para conservarlo durante el período de vida útil en adecuadas condiciones y poder solventar las necesidades previstas e imprevistas. Las características del mantenimiento y de reparaciones están en función de la tipología de la edificación en sí y están estrechamente relacionadas con la época de construcción y de la calidad de los materiales que se emplearon en su ejecución (Tejera, 2003).

Las estructuras a través del paso del tiempo inevitablemente generan un desgaste o deterioro, el cual va relacionado con la calidad del proyecto inicial y la ejecución y la supervisión técnica de la obra. Al concluirse la construcción los propietarios piensan que cesa la inversión en ella, sin embargo, esto es una falacia; puesto que toda obra, requerirá siempre de tener su mantenimiento para asegurar el adecuado desempeño durante toda su vida útil, (Casanovas, 1996).

Durante la vida útil de una edificación se van a presentar daños de varios tipos, los cuales pueden ser leves, moderados o severos, siendo primordial su reparación para tratar de minimizar la vulnerabilidad de los mismos (Monjo, 2007).

La inspección debe de ser realizada por personal capacitado, con los equipos y materiales necesarios, con un veraz registro de datos. La información personal recibida durante la inspección, debe de proceder de personal confiable y conocedor de la construcción (Castellanos, 2011)

Mientras se realiza la inspección en una edificación se deben de identificar cuáles pueden ser las posibles causas que ocasionen que se degrade la construcción, tales como: Inadecuado procedimiento con,structivo, mala compactación del terreno donde se va a edificar, uso de materiales de baja o mala calidad, contratación de mano de obra no calificada, por fenómenos de la

naturaleza ( condiciones climáticas) , acciones externas causadas por el ser humano tales como vandalismo, robo, intervenciones a las estructuras sin asesoría técnica, la ausencia de mantenimiento por largos periodos de tiempo, cambio de uso de las instalaciones, es decir, no se usan para lo cual fueron construidas, por lo tanto, es importante determinar cuál es la causa que lo ocasiona, solo asi se podrá tomar la decisión contúndete sobre la solución adecuada, resultado de un análisis del problema, para poder estructurar el plan de actuación(Souris, 1992).

#### >- **Fundamento teórico**

EL material de apoyo fueron los conocimientos adquiridos en las materias de comunicación gráfica y construcción, las cuales se relacionan con el proyecto realizado.

#### >- **Conocimiento Aplicado**

El uso de AutoCAD 2010 para poder actualizar los planos arquitectónicos y poder sacar las áreas de las diferentes oficinas, pasillos, baños, etc., el manejo de Excel para poder tener una base de datos del levantamiento físico realizado, sus respectivas necesidades y usos de los diferentes inmuebles de la Zona Noroeste de CFE.

#### **111. PROCEDIMIENTOS EMPLEADOS Y ACTIVIDADES DESARROLLADAS**

- $\triangleright$  Se recopilan los datos para alimentar el SCMI de CFE.
- > Elaboración de Planos en AutoCAD de los edificios de CFE.
- >- Elaboración de levantamiento físico de edificios de CFE.

#### **3.1 Descripción del contexto**

La primera etapa de las prácticas fue recopilar la información de los diferentes inmuebles, de la Zona Noroeste de CFE, posteriormente, toda la información recabada, la cual debe ser fidedigna, precisa y concisa, se captura, en la base de datos, y finalmente se procede a la elaboración de los planos en el programa AutoCAD.

El equipamiento e instalaciones donde se desarrollaron las actividades fue en el edificio de División de Distribución Noroeste de CFE, se realizó un levantamiento físico en sus áreas, utilizando el programa de AutoCAD y Excel para poder obtener la información necesaria, para la toma de decisiones de la programación de conservación y mantenimiento de las instalaciones.

## **3.2 Normatividad o reglas de operación del programa**

La normatividad y lineamientos vigentes de la Institución, me permitieron tener acceso al conocimiento de las disposiciones administrativas vigentes de la institución, manuales de organización, manual de procedimientos, instructivo, formatos, circulares y otros documentos normativos necesarios para ser más eficiente en mis labores, apegado siempre a derecho.

Los programas computacionales que se utilizaron fueron AutoCAD y Excel, el primero se utiliza para la ubicación de las áreas de los diferentes edificios y en Excel se captura la información que solicita el formato.

## **3.3 Entorno donde se ubica la unidad receptora**

Dirección: Calle Mariano Matamoros, Colonia Centro, 83000 Hermosillo, Sonora, la oficina de mantenimiento, se encuentra en esa misma dirección, pero su entrada es por la calle, Benito Juárez.

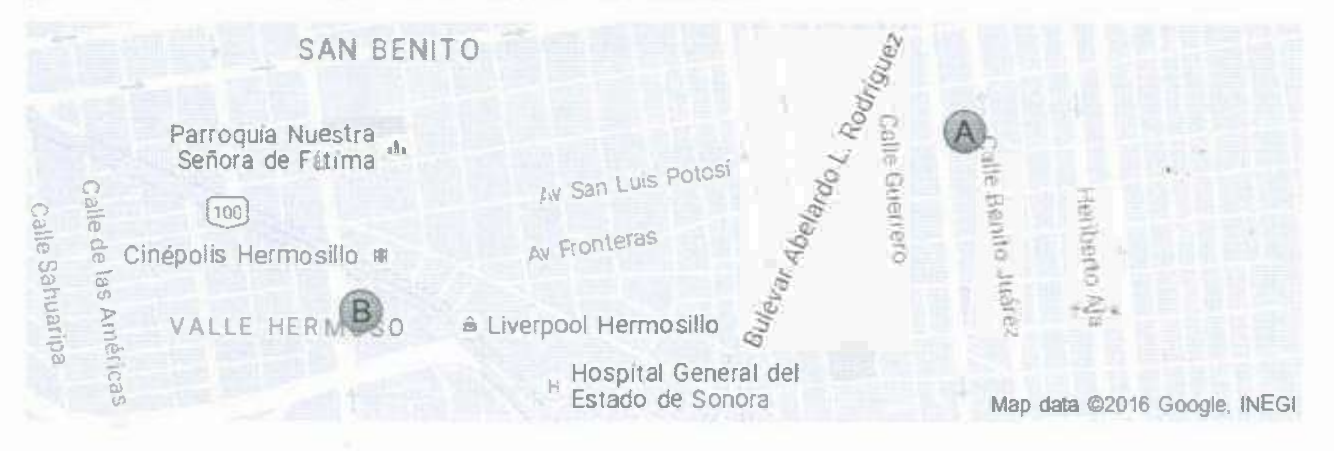

## **3.4 Entorno Físico**

Se visitaron e inspeccionaron todos los edificios de CFE Zona Hermosillo, con el propósito de conocer las condiciones físicas en las que se encontraban las instalaciones de acuerdo a su mantenimiento, para recopilar información y capturar en la base de datos las: áreas de oficina, las diferentes tipos de iluminarias, instalaciones eléctricas, acabados y mobiliario.

## **3.5 Actividades realizadas**

Se realizaron formatos en Excel donde se detallaron las actividades recopiladas en levantamiento de la cantidad y estado • físico de las instalaciones, del mobiliario de oficina (libreros, escritorios, mesas, sillas, sillones, butacas, escaleras, pasamanos, hidrante y estufa); de los servicios sanitarios (mamparas, extractores, espejos, mingitorios, lavabos, WC y fluxométros); en las luminarias(tipo de luminarias); instalaciones eléctricas (contactos, apagadores, voz y datos)y en acabados (pisos, muros, cielos y columnas).

50

Levantamiento en la Gerencia Divisional de Distribución Noroeste Planta Baja, en Áreas Generales; en la Jefatura de Servicios Generales; en Contraloría; Proyectos y Construcción Divisional; en Seguridad e Higiene Divisional; en Servicios Administrativos; en Seguridad Social Divisionales; en Comunicaciones; en Presupuesto y Tesorería Divisional, en IMSS. Gerencia Divisional de Distribución Noroeste Piso 1, en las Áreas Generales; en Planeación Divisional; en SIAD; en Personal Divisional; en Jurídico Divisional; en Gerencia Divisional Noroeste; en Abastecimiento Divisional; en Concursos, Contratos y Enajenaciones; en Registro Contable Financiero Divisional; en Jefatura de la Subgerencia de Distribución Noroeste; en Líneas de Alta Tensión; Jefatura de Subestaciones, en Operación del Sistema Eléctrico de Distribución; en Normalización Media y Baja Tensión; en Informática ideas Sistemas; en Facturación Divisional; en Especialidad de la Medición, en Cobranza Divisional, en Jefatura, Ingeniería y Servicio al Cliente; en Edificaciones Comerciales, en Jefatura de la Subgerencia Comercial Noroeste, en CFEctiva Empresarial Divisional, en Atención a Clientes Divisional y en Investigación Desarrollo Sistemas Comerciales. Gerencia Divisional de Distribución Noroeste en Piso 2, en área de Organización y Procedimientos Divisional, Figura 1, Anexo 1. .. .

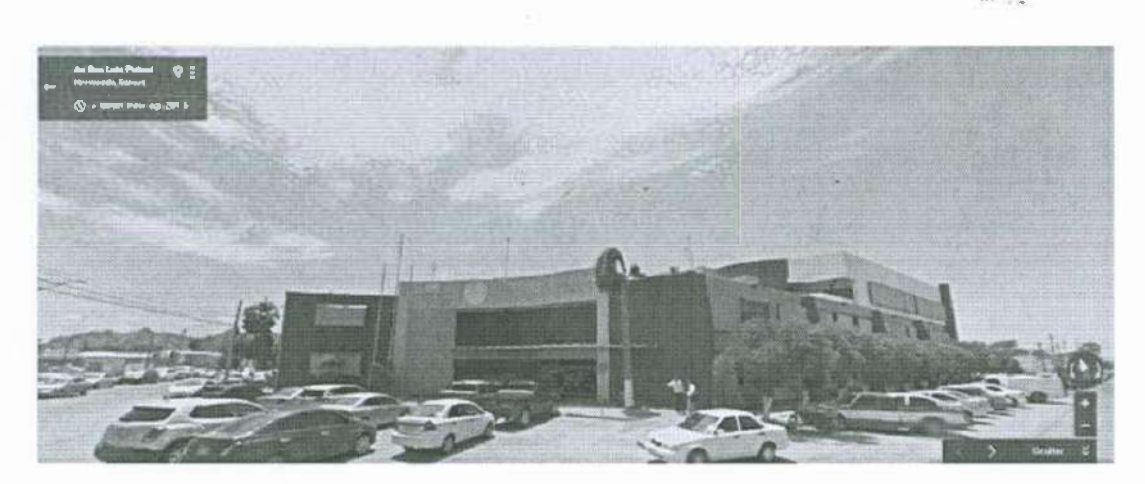

Figura 1. CFE División de Distribución del Noroeste.Dirección: Calle Benito Juárez Ave *y* San Luis, Centro, 83000 Hermosillo, Sonora.

Levantamiento en la Universidad Tecnológica (UTEC), en Planta Baja (aulas, oficinas, área de servicios, auditorio, escenario, camerinos, área de proyección, pasillo *y* sanitarios) *y* en Planta Alta (oficina, servicios, almacén, aula, sala de juntas, prácticas, Competitividad sostenible *y*  sanitarios, Figura 2, Anexo 2.

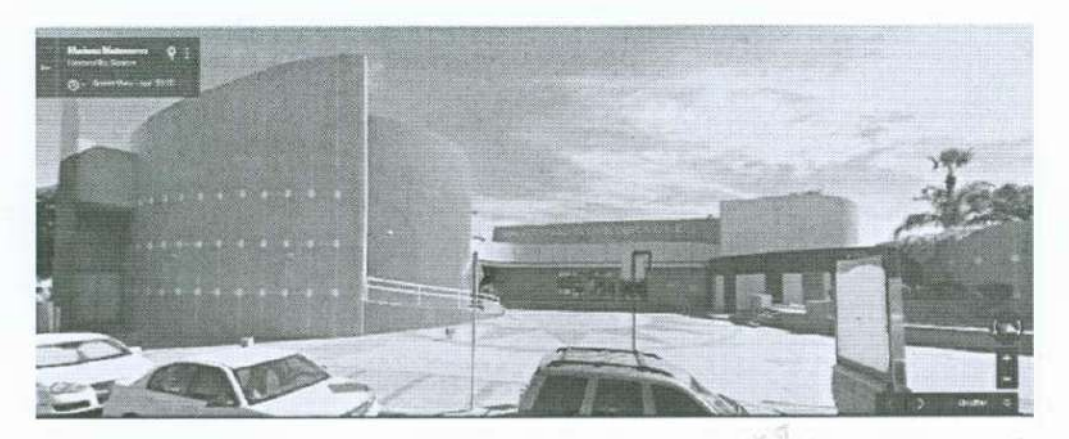

Figura 2. Universidad Tecnológica (UTEC), domicilio: Calle Benito Juárez y Ave. Zacatecas, Centro, 83000 Hermosillo, Sonora.

Levantamiento en CFEmáticos (área de solo pago, área de recuento, Ingeniería de servicio al cliente, lockers, sala de trasmisión y computo, área de estar y sanitarios), Figura 3 .

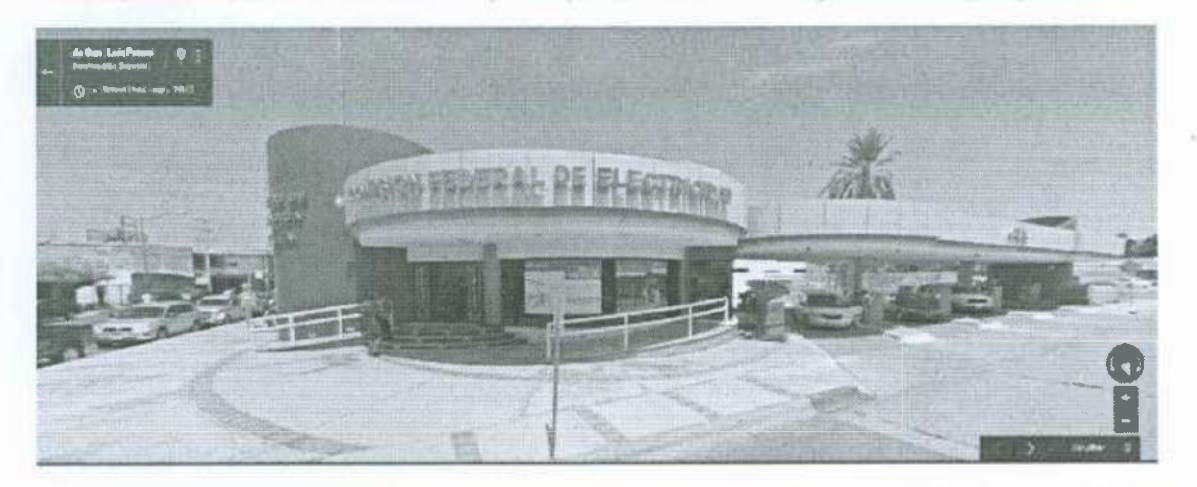

Figura 3. CFEmático, domicilio: Calle Mariano Matamoros, Centro, 83000 Hermosillo, Sonora.

Levantamiento en Centro de Atención Regional (CAR) (cuarto de máquinas, área de 'casilleros, bodegas, estaciones de trabajo, soporte técnico, área de capacitación, oficina y sanitarios), Figura 4.

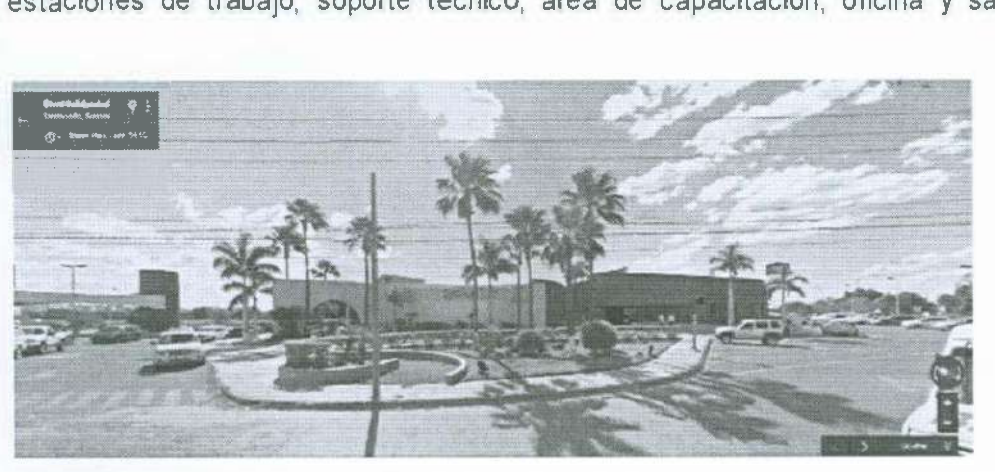

Figura 4. Centro de Atención Regional (CAR), domicilio: Blvd. Francisco Serna, Proyecto Río Sonora, 83270, Hermosillo, Sonora.

Levantamiento Edificio de almacenes, en CANADECO, Laboratorio de Medición, Comunicación Divisional, SIAD, Control Divisional, Almacén de Medidores, Oficinas Administrativas.

#### 3.6 Resultados obtenidos

La elaboración del formato en Excel ayuda a capturar la información recopilada en el levantamiento físico, primeramente se describen las áreas de trabajo, como son: Servicios Generales, Planeación, Administración, Proyectos y Construcción Divisional.

Posteriormente se capturó (Población) que significa la cantidad exacta del personal que ejerce sus funciones, están divididas por tableros los cuales son las oficinas y cubículos y las áreas comunes (pasillos, recepciones y baños). Figura 5, anexo 1.

| CONTROL Y MANTENIMIENTO GERENCIA DIVISIONAL NOROESTE<br>Jefatura de Servicios Generales<br>EDIFICIO DIVISIONAL NOROESTE |                              |                 |              |          |
|----------------------------------------------------------------------------------------------------|------------------------------|-----------------|--------------|----------|
| PLANTA BAJA                                                                                                    |                              |                 |              |          |
| CeCo                                                                                                    |                              |                 | AREA M       |          |
| SGA-4502-4042-OFOV-PB                                                                                                   | <b>OFICINAS DIVISIONALES</b> | <b>LIFICINA</b> | <b>CONDI</b> | POB      |
| SGA-4502-4042-OFDV-P01-85000                                                                                            | <b>Areas Generales</b>       | 0.00            | 307.21       | $\Omega$ |
| 5GA-4502-4042-OFDV-P01-85000-1                                                                                          | <b>PASILLO</b>               |                 | 144.57       |          |
| SGA-4502-4042-OFDV-P01-8S000-2                                                                                          | Baño Hombres (1)             |                 | 14.43        |          |
| SGA-4502-4042-OFDV-P01-85000-3                                                                                          | Ballo Mujeres (1)            |                 | $10 - 31$    |          |
| SGA-4502-4042-OFDV-P01-85008-6                                                                                          | Saniturios Hombres (2)       |                 | 14.76        |          |
| SGA-4 502-4042-OFDV-P01-85000-7                                                                                         | Sanitarios Museres (2)       |                 | 21.44        |          |
| SGA-4502-4042-OFDV-P01-85000-8                                                                                          | Pasillo (2)                  |                 | 111.70       |          |

Figura 5. Captura de la, tipo de oficina, área y población.

Se realizó un inventario y el estado físico del mobiliario, que está integrado por libreros, sillones, sillas, mesas, escritorios, extintores y pasamanos; se contabilizó el mobiliario existente y sus condiciones, ya que frecuentemente se actualizan y se dan de baja, Figura 6, anexo 1.

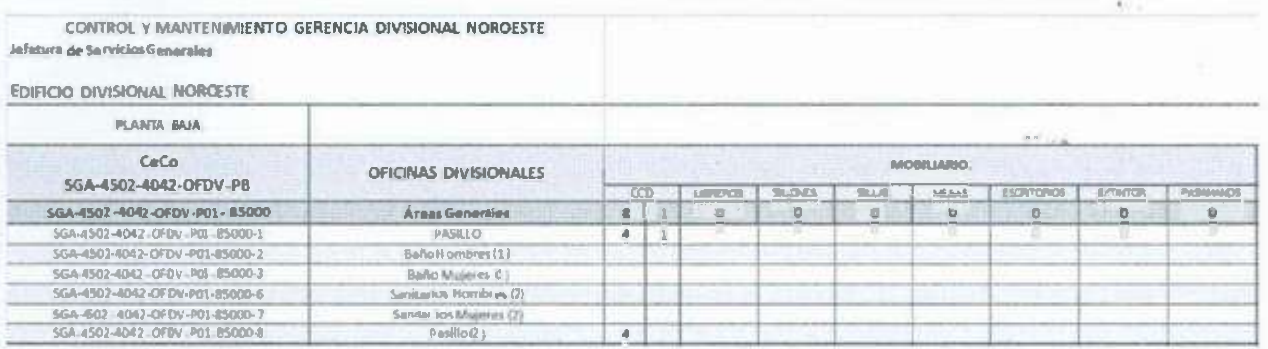

Figura 6. Inventario del mobiliario.

Se realizó un inventario y el estado físico de los servicios de sanitarios, integrado por mamparas, extractores, espejos, mingitorios, lavabos, wo y fluxométros, Figura 7.

| CONTROL Y MANTENIMIENTO GERENCIA DIVISIONAL NOROESTE<br>Jefatura de Servicios Generales<br>EDIFICIO DIVISIONAL NOROESTE |                              |                 |                          |                |                        |                         |                |                    |
|----------------------------------------------------------------------------------------------------|------------------------------|-----------------|--------------------------|----------------|------------------------|-------------------------|----------------|--------------------|
| PLANTA BAJA                                                                                                    |                              |                 |                          |                |                        |                         |                |                    |
| CeCo.<br>SGA-4502-4042-OFDV-PB                                                                                          | <b>OFICINAS DIVISIONALES</b> |                 |                          |                | SEITVICIOS SANITARIOS. |                         |                |                    |
|                                                                                                    |                              | <b>MANPAPAS</b> | <b><i>USTFINGTOR</i></b> | <b>GEFOLDE</b> | <b>MARY FORCE</b>      | <b>LAVADOS</b>          | MAG.           | <b>FLUICINETRO</b> |
| SGA-4502-4042-OFDV-P01-85000                                                                                            | <b>Areas Generales</b>       | <b>不定 理能</b>    | ು ಬ್ರಾಜ್ಞಾನಿಯ            | 业              |                        | $\overline{\mathbf{a}}$ | 12             | 12                 |
| 5GA-4502-4042-0/DV-P01-85000-1                                                                                          | PASILLO.                     |                 |                          |                |                        |                         |                |                    |
| 5GA-4502-4012-OFDV-P01-85000 2                                                                                          | Be No Hombres (1)            |                 |                          |                | v.                     | 2                       | $\overline{2}$ | $\mathbf{z}$       |
| 5GA-4502-4042-OFDV-P01-85000-3                                                                                          | Ballo Museries (1)           |                 |                          |                |                        |                         |                | Œ                  |
| 5GA-4502-4042-OFDV PD1-85000-6                                                                                          | Sanitarios Hombres (2)       |                 |                          |                |                        |                         |                |                    |
| SGA-4502-4042-0//DV-P01-8.5000-2                                                                                        | Sanitarios Multises (2)      |                 |                          |                |                        |                         |                |                    |
| SGA-4502-4042-OFDV-P01-85000-8                                                                                          | Pasiflo (2)                  |                 |                          |                |                        |                         |                |                    |

Figura 7. Inventario de Servicios Sanitarios.

Se realizó un inventario y el estado físico de las luminarias, si estaban funcionando o no, porque se funden o dejan de funcionar y no hacen el reporte para cambiarla o arreglarla, Figura 8.

| Jefetura de Sarvicios Generales<br>EDIFICIO DIVISIONAL NOROESTE | CONTROL Y MANTENIMIENTO GERENCIA DIVISIONAL NORDESTE |    |           |                              |                     |  |  |          |        |                   |    |       |   |       |                          |         |            |       |                      |
|-----------------------------------------------------------------|------------------------------------------------------|----|-----------|------------------------------|---------------------|--|--|----------|--------|-------------------|----|-------|---|-------|--------------------------|---------|------------|-------|----------------------|
| <b>PLANTA BAJA</b>                                              |                                                      |    |           |                              |                     |  |  |          |        |                   |    |       |   |       |                          |         |            |       |                      |
| CeCo                                                            | <b>OFICINASONISIONALES</b>                           |    |           | <b>COMPACTAS FLORECINTES</b> |                     |  |  |          |        | <b>LUMINARIAS</b> |    | 61M61 |   |       |                          |         | ■エス エンタ    |       | BC 1<br>$\mathbb{R}$ |
| SGA-4502-4042-OFDV-PB                                           |                                                      | UE | 52項5      |                              | - 2050 9 TELE       |  |  | 312.772  | 25.278 |                   |    |       |   | 気学 25 | AKU IB                   |         | $127 - 30$ | (123) |                      |
| SGA-45B2-4042-OFDV-P01-8S000                                    | Areak Gamerakes                                      |    | $25 - 21$ |                              | 2 2 2 2 2 2 3 1 3 1 |  |  | $\Omega$ | 0 0    |                   | 75 | a.    | 0 | œ     | $\overline{\phantom{a}}$ | $D - 0$ |            |       |                      |
| SSA 4582-4042 OF DV PO3 850000                                  | PASSED.                                              |    | 12        |                              |                     |  |  |          |        |                   |    |       |   |       |                          |         |            |       |                      |
| 1GN -4502-488 2-1FEW-PO1-8500E-2                                | tione Homeword 11                                    |    |           |                              |                     |  |  |          |        |                   |    |       |   |       |                          |         |            |       |                      |
| 35A-432 4042 CFDVPCI 85000 3                                    | hado Mass rest it.                                   |    |           |                              |                     |  |  |          |        |                   |    |       |   |       |                          |         |            |       |                      |
| State-4<br>DE DY-701<br>502<br>$-0042$                          | Flamdenticon spins pc<br><b>RAPVIC</b>               |    |           |                              |                     |  |  |          |        |                   |    |       |   |       |                          |         |            |       |                      |
| 5CA-4 502-4(142-0FDV-P01-85000-7                                | Sanitanos Muieres (12)                               |    |           |                              |                     |  |  |          |        |                   |    |       |   |       |                          |         |            |       |                      |
| 95A-4 302-4042-0FDV-PCT-R5000-B                                 | Panillon City                                        |    |           |                              |                     |  |  |          |        |                   | 21 |       |   |       |                          |         |            |       |                      |

Figura 8. Inventario de Luminarias.

Se realizó un inventario y el estado físico de instalaciones eléctricas, integradas por son: contactos, apagadores, voz y datos, Figura 9.

| CONTROL Y MANTENIMIENTO GERENCIA DIVISIONAL NORDESTE<br>je brtur a de Se rvicios Generales<br>EDIFICIO DIVISIONAL NOROESTE |                        |                                       |             |                      |  |       |  |       |  |  |                              |   |         |  |     |  |                                |  |                | 360 |          |                 |
|----------------------------------------------------------------------------------------------------|------------------------|---------------------------------------|-------------|----------------------|--|-------|--|-------|--|--|------------------------------|---|---------|--|-----|--|--------------------------------|--|----------------|-----|----------|-----------------|
| PLANTAGAJA                                                                                                    |                        |                                       |             |                      |  |       |  |       |  |  |                              |   |         |  |     |  |                                |  |                |     |          |                 |
| CeCo                                                                                                    |                        |                                       |             |                      |  |       |  |       |  |  | <b>INSTALACION ELÉCTRICA</b> |   |         |  |     |  |                                |  |                |     |          |                 |
| SGA-4502-4042-OFDV-PB                                                                                                    | OFICINAS DIVISIONALES  | <b>CONTRCTOS</b><br><b>ATAGADORES</b> |             |                      |  |       |  |       |  |  | VEIZYPATOS                   |   |         |  |     |  |                                |  |                |     |          |                 |
|                                                                                                    |                        |                                       | <b>CLIP</b> | <b>RECREADS LIEN</b> |  |       |  | 品生    |  |  | $-42$                        | A |         |  | AT. |  | 浮などの                           |  | <b>TEALERS</b> |     | EALDING: | <b>RESIDENT</b> |
| SGA-4502-4042-OFDV-PDI-85000                                                                                               | AreasGenerales         |                                       | $27 - 0$    |                      |  | 0100V |  | $2 -$ |  |  | 0 5 0 3 2                    |   | 0 0 5 0 |  |     |  | $J \parallel \rho \parallel 0$ |  | $\Box$ D       |     | 0.3.11   | $\mathbbm{G}$   |
| SGA-4502 4G42-OFDV PG 85000-1                                                                                              | 2453:147               | in.                                   |             |                      |  |       |  |       |  |  | 当                            |   |         |  |     |  |                                |  |                |     |          |                 |
| SEA 450 2 4 0 4 2 OFD" / P01 85000 2                                                                                       | Baño Hombret (1)       |                                       |             |                      |  |       |  |       |  |  |                              |   |         |  |     |  |                                |  |                |     |          |                 |
| 555-450 / 4042-06012 - 001-85000-3                                                                                         | Baño (Mujer esla)      |                                       |             |                      |  |       |  |       |  |  |                              |   |         |  |     |  |                                |  |                |     |          |                 |
| 56A-4502-4042-OFDV-P01-85000-6                                                                                             | SantsantosHoeyares [2] |                                       |             |                      |  |       |  |       |  |  |                              |   |         |  |     |  |                                |  |                |     |          |                 |
| 55A 4502-4042-OFDV-PD2-85000-7                                                                                             | Santanos Mueres (2)    |                                       |             |                      |  |       |  |       |  |  |                              |   |         |  |     |  |                                |  |                |     |          |                 |
| 56A-450Z -4:242-DFDV -PDJ-85000-8                                                                                          | Paniška(2).            |                                       |             |                      |  |       |  |       |  |  |                              |   |         |  |     |  |                                |  |                |     |          |                 |

Figura 9. Inventario de Instalación Eléctrica.

Se realizó un levantamiento del estado físico de los en acabados en pisos, muros, cielos y columnas, (Figura 10).

| Jefet ucade l'in cettogoliene rales.         |                                     |                 |                |       |                  |                 |                 |                | <b>CEE</b>        |              |  |  |  |
|----------------------------------------------|-------------------------------------|-----------------|----------------|-------|------------------|-----------------|-----------------|----------------|-------------------|--------------|--|--|--|
| EDIFICIO DIVISIONAL NOROESTE                 |                                     |                 |                |       |                  |                 |                 |                |                   |              |  |  |  |
| <b>BEAUTA WAIA</b>                           |                                     |                 |                |       |                  |                 |                 |                |                   |              |  |  |  |
| CaCo                                         |                                     |                 |                |       |                  | <b>ACABADOS</b> |                 |                |                   |              |  |  |  |
| SGA-4502-4042-OFDV-PB                        | <b><i>DEICHIAS DIVISIONALES</i></b> |                 | <b>FIGURE</b>  |       | MUHDL            |                 | 단원(3)           | COLUMBIAN      |                   | CEUTRUS/MINE |  |  |  |
|                                              |                                     | <b>AAAPSWAR</b> | ECLO!          | MATE! | <b>COVM</b>      | MIGHTER,        | COLOR           | <b>MAGERIA</b> | COLDR.            |              |  |  |  |
| \$6A-4302-4042-GPDV-P01-1200B                | <b>Areas Generales</b>              |                 |                |       |                  |                 |                 |                |                   |              |  |  |  |
| INVESTIGATION AGAINST CONTINUES FROM THE CO. | FAWLE:                              |                 | Buické         |       | Bush             | 18.12           | <b>Mares</b>    |                | ALCOHOL:          |              |  |  |  |
| 16A-4502 4W4 2-OFBV-P01 8S/250-2             | Ba5e Hombres (3)                    |                 | <b>Biginia</b> |       | <b>Brigannie</b> | $-4.7$          | <b>Business</b> |                | Around<br>$-1.1$  |              |  |  |  |
| SGN 8507-4047-0478-1401 BS/RV 3              | Radio Museum (3)                    |                 | fiera:         |       | Sewarthese       | 1.1             | <b>East</b>     |                | Artelli,          |              |  |  |  |
| 50A 4502-40-12-0 (DV-P0301/000-6             | Arland Montreal                     |                 | Athaville/Scie |       | Biowate/Varelet  |                 | Eaten           |                | $3 + 4 + 46$      |              |  |  |  |
| 50A-4303-4042-030V Pus 85000-7               | eriblerous Museres (2)              | $-1$            | ANARCHIVE      |       | Heree-Narshire   |                 | <b>Ballion</b>  |                | <b>University</b> |              |  |  |  |
| Addisord ARA 2.4 July APR 20 ARTH            | Pascille (2).                       | 1114000         | Marine         |       | fluogen          |                 | <b>Branch</b>   |                | 'Al grain         |              |  |  |  |

Figura 10. Levantamiento físico de Acabados.

#### Simbología de los acabados en pisos, muros, plafones y columnas, Figura 11.

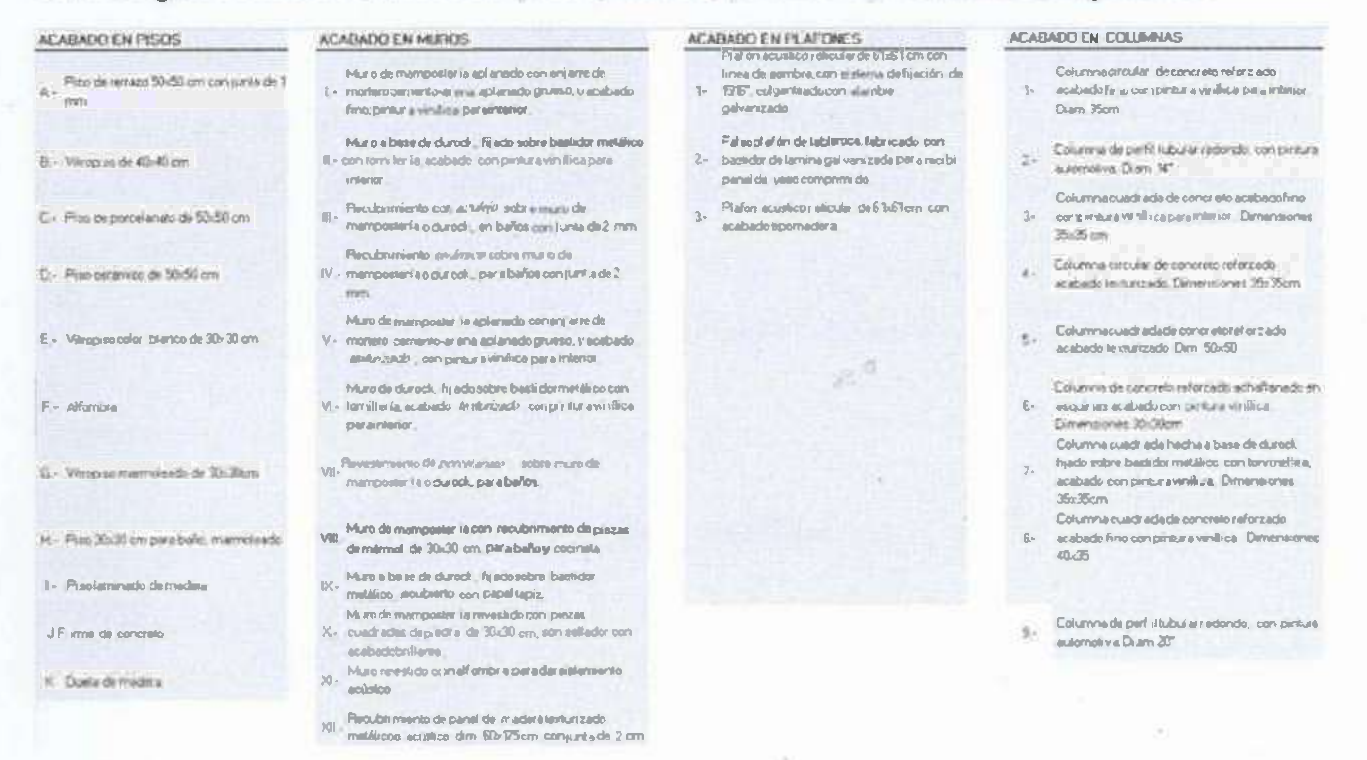

Figura 11. Simbología de acabados

Finalmente se agregó la columna para la opción de observaciones donde se anotaban notas que puedan ser de utilidad, Figura 10

Se elaboró la actualización de los planos arquitectónicos de todos los edificios, ya que los planos eran antiguos y ya no coincidían con su estado actual, utilizando AutoCAD, donde se dividieron y enumeraron cada tablero y áreas comunes para poder obtener su área respectiva y poder agregar su información actualizada, porque algunas oficinas ya no estaban en funcionamiento o se había cambiado de división. (Figura12a, 12b, 12c.)  $-21.1$ 

Análisis de la experiencia adquirida en la realización de las  $3.7$ prácticas profesionales

#### 3.7.1 Análisis general del programa, su diseño, desarrollo y organización

Mejor manejo de los programas de AutoCAD y Excel, como elaborar un proyecto, como tomar decisiones en base a la información recopilada. El respeto en opiniones al trabajar en equipo ya que participamos en el mismo proyecto un ingeniero en mecatrónica, arquitectos e ingenieros civiles.

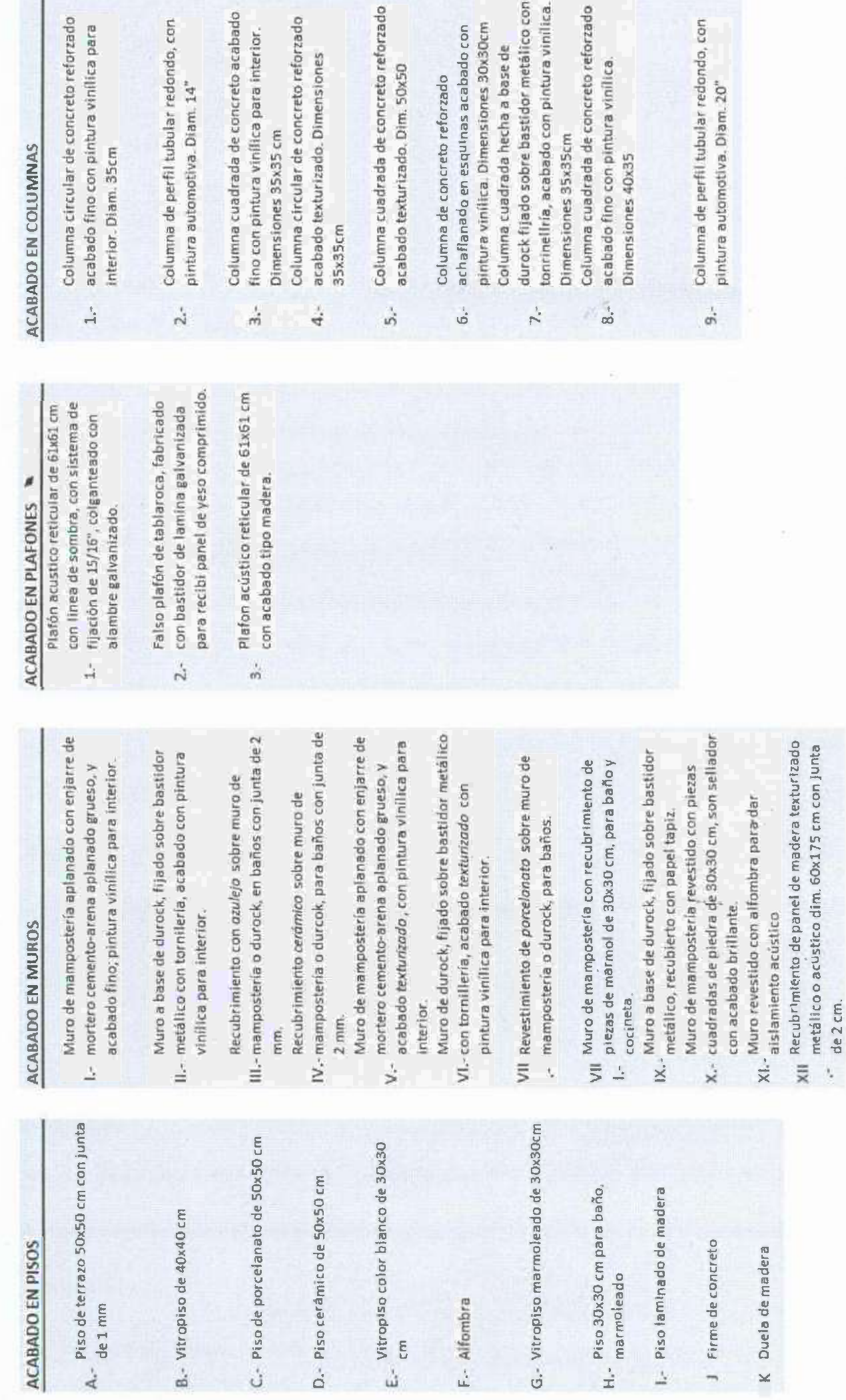

 $\overline{\mathcal{F}_{\alpha}}$ 

 $\overline{a}$ 

dor metálico con

a base de

50x50

reto reforzado

vinilica para

pintura vinilica.

vinilica.

Figura 10. Simbologia de acabados

 $\hat{D}$ 

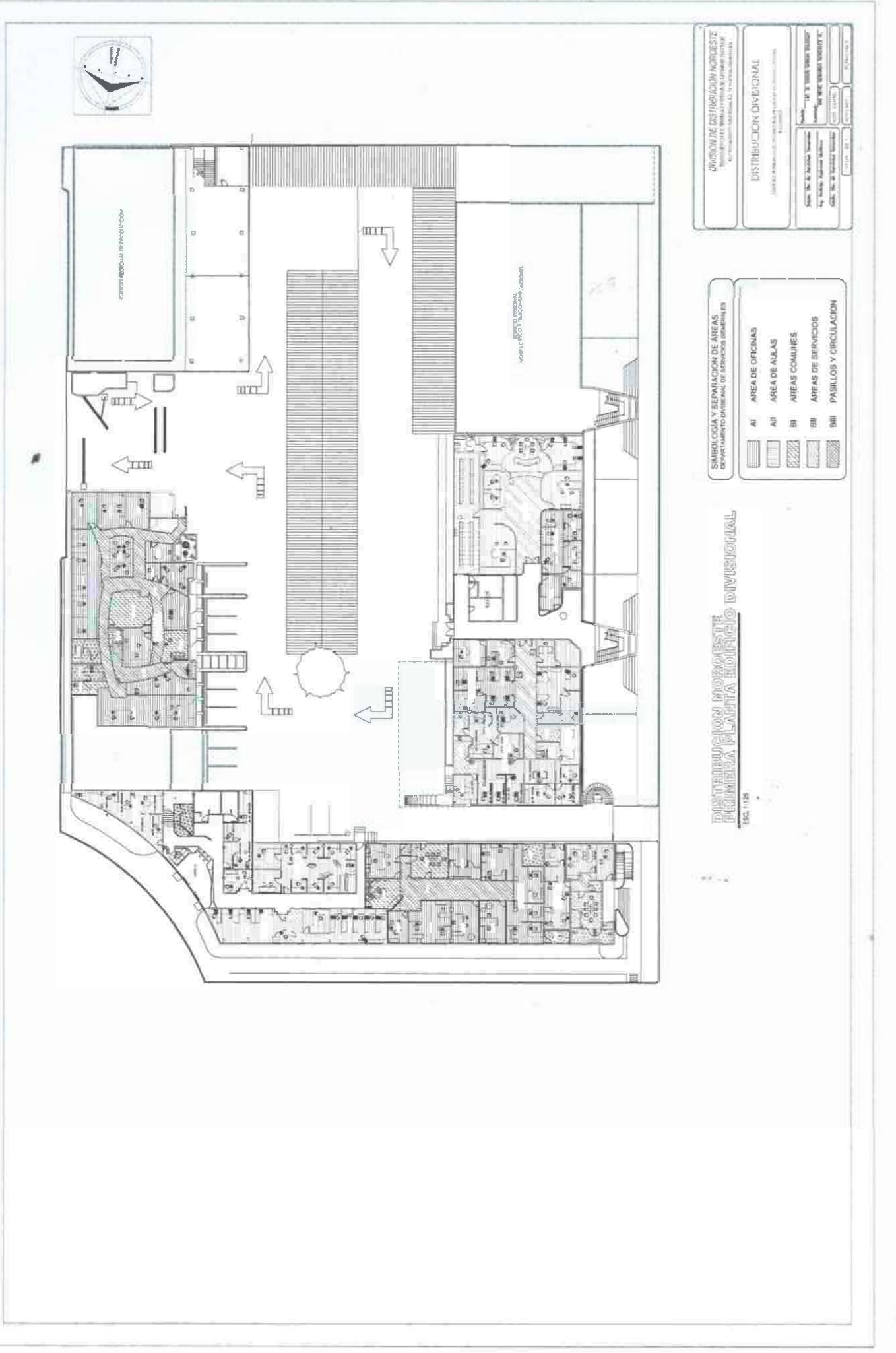

Figura 120. Distribucion naraeste, primera planto edificio divisianal.

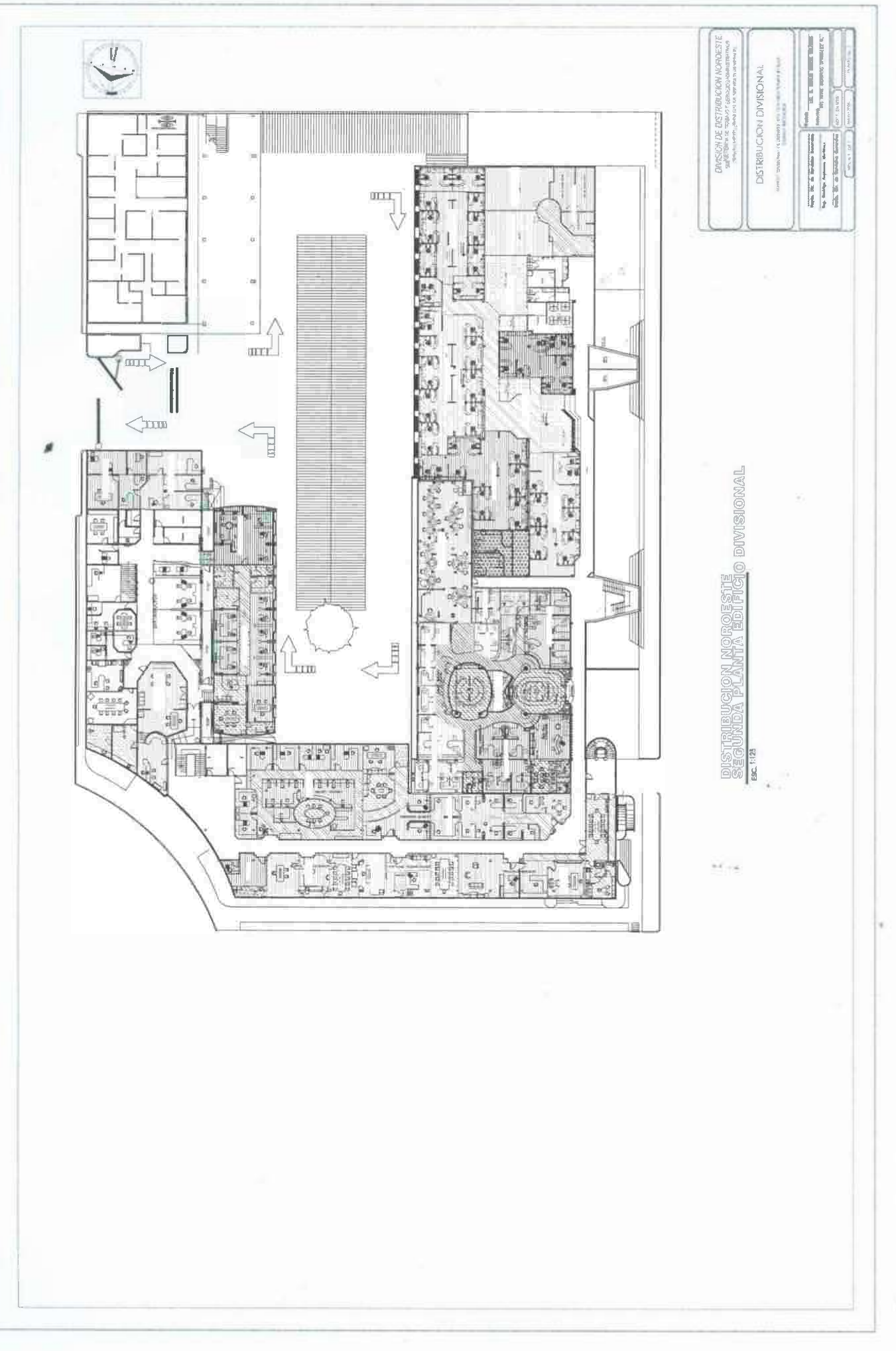

Figura 12b. Distribucian naraeste, segunda planta edificia divisianal.

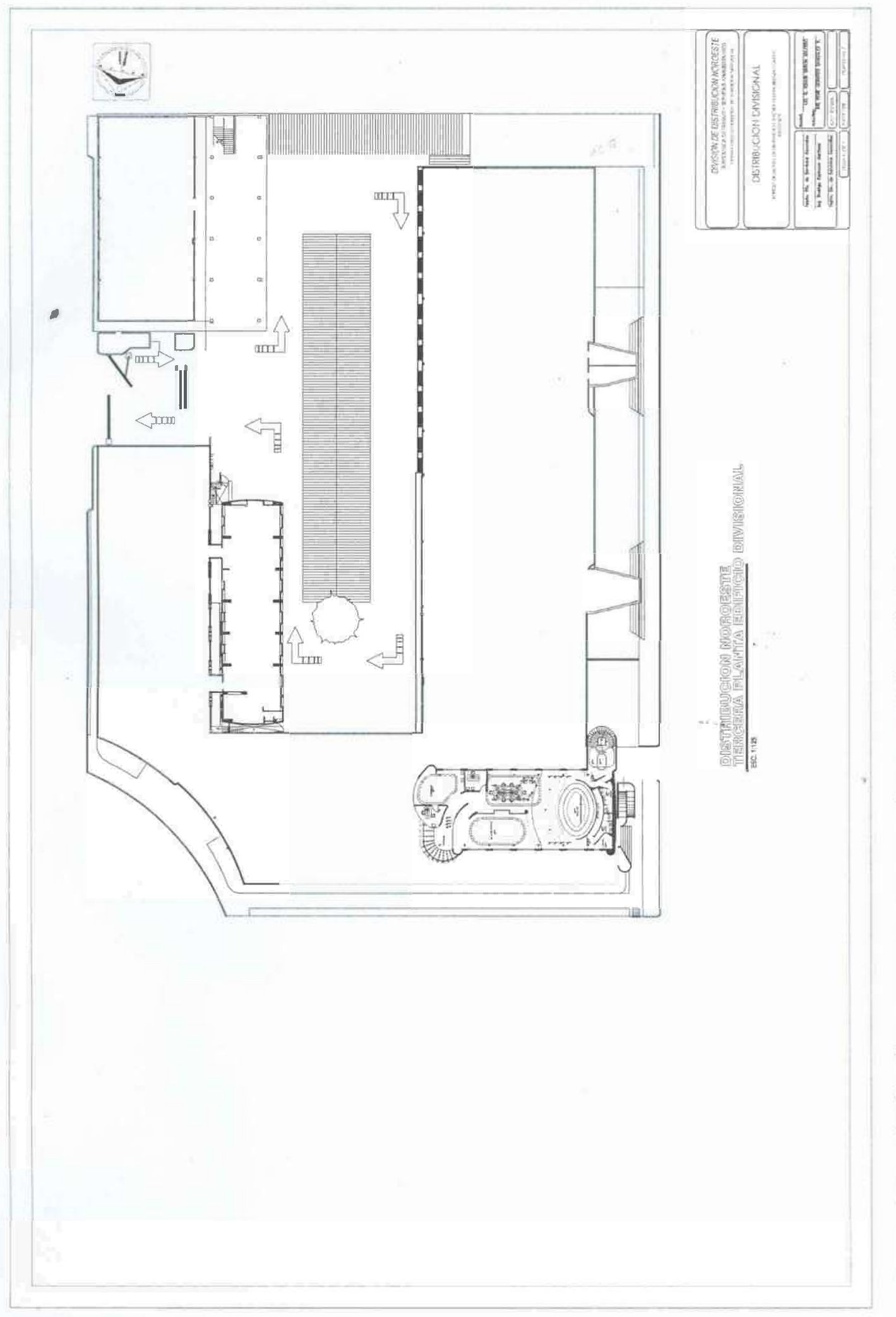

Figura 12c. Distribucion naroeste, tercera planta edificia divisional.

### **3.7.2 Análisis de los objetivos del programa y grado de consecución**

Los objetivos del programa son alcanzados con supervisión y responsabilidad puesto que se cuenta con un cronograma con tiempos de metras que se tienen que cumplir. se trabajó con la información arquitectónica de todas las áreas de CFE en Hermosillo así como una base de datos con información suficiente de sus instalaciones actuales.

#### **3. 7 .3 Análisis de las actividades realizadas**

Se realizaron actividades de supervisión y mantenimiento en todos los edificios de Comisión Federal de Electricidad, Zona Hermosillo. Se revisaron el estado actual de sus instalaciones, para poder tener un control detallada de sus inmuebles, ya que no se contaba con esa información anteriormente y así poder tener un seguimiento de mantenimiento eficiente.

#### **3. 7 .4 Análisis de la metodología utilizada**

ø

Observación en el lugar físico, para ver las condiciones con las que se encuentran las instalaciones de CFE, después de que se elaboró un informe de las condiciones en las que se encontraban, se capturó la información en la base de datos, y posteriormente se realizó la planeación de este proyecto.

ici ca

### IV. **CONCLUSIONES Y RECOMENDACIONES**

"

Es de suma importancia la implementación de un sistema de mantenimiento, tanto preventivo como correctivo desde la planeación de los proyectos, con el fin de poder garantizar la vida útil del inmueble para lo cual fue concebido; Esto va a permitir alargar la vida útil de las edificaciones y disminuir los costos de reparaciones cuando éstas sean necesarias.

También es muy importante concientizar a los usuarios y propietarios de los inmuebles de todos los beneficios que ello conlleva.

La planificación del mantenimiento es una herramienta óptima para garantizar el buen funcionamiento de las instalaciones y prevenir su deterioro a través del tiempo.

En relación a CFE zona noroeste, considero que es muy recomendable utilizarlo, ya que existen áreas en los edificios, que estaban muy descuidadas y esa información se desconocía. En la ciudad de México se utilizó este proyecto y ha sido muy eficaz y eficiente puesto que se ahorran recursos y al aplicarlo se tiene un mayor seguimiento de los estados de Hermosillo Sonora y Culiacán Sinaloa, donde se empiezan a utilizar.

Como recomendación personal, considero que seria mejor utilizar la información y la base de datos que se vaya generando y estarla actualizando cada 6 meses ya que puede haber un margen de error, y poder tener información no confiable en su totalidad en el sistema, siendo necesario, tener actualizada la información cuando se lleve a cabo el mantenimiento de los edificios.

.. .

## **V. BIBLIOGRAFÍA Y REFERENCIAS**

- 1. Alvarez Rodríguez, Odalys (2003). Patología, Diagnóstico y Rehabilitación de Edificaciones. Monografías CUJAE. La Habana: ISPJAE.
- 2. Puyana, García, Germán. (1994). Control Integral de la edificación, Planeamiento, Administración y Mantenimiento. Bogotá, Colombia, Edil. Escala.
- 3. Tejera Garófalo, Pedro. (2003). Introducción a la Patología de las Edificaciones. La Habana: ISPJAE.
- 4. Casanovas Boixereu, Xavier. (1996). El mantenimiento de edificios. Revista montajes e instalaciones.
- 5. Monjo Garrió, Juan. (2007). Durabilidad vs vulnerabilidad. Informes de la Construcción, 59(507), 43-58.
- 6. Castellanos Araujo, Ricardo. (2011 ). Evaluación preliminar de daños. San Salvador. www.uca.edu.sv/investigacion/teremoto/modulo 1 /moduloi. htm
- 7. Souris, Jean-Paul. (1992). El mantenimiento, fuente de beneficios. Ediciones Díaz de Santos.
- 8. Babé Ruano, Manuel. (2006). "Mantenimiento y Reconstrucción de Edificios". Ed: Félix Varela. Ciudad de La Habana. Cuba.

.. .

9. http://www.cfe.god.mx/paginas/Home.aspx

"

## **ANEXOS**

## Anexo 1. Inventario físico en Excel de las áreas en estudio

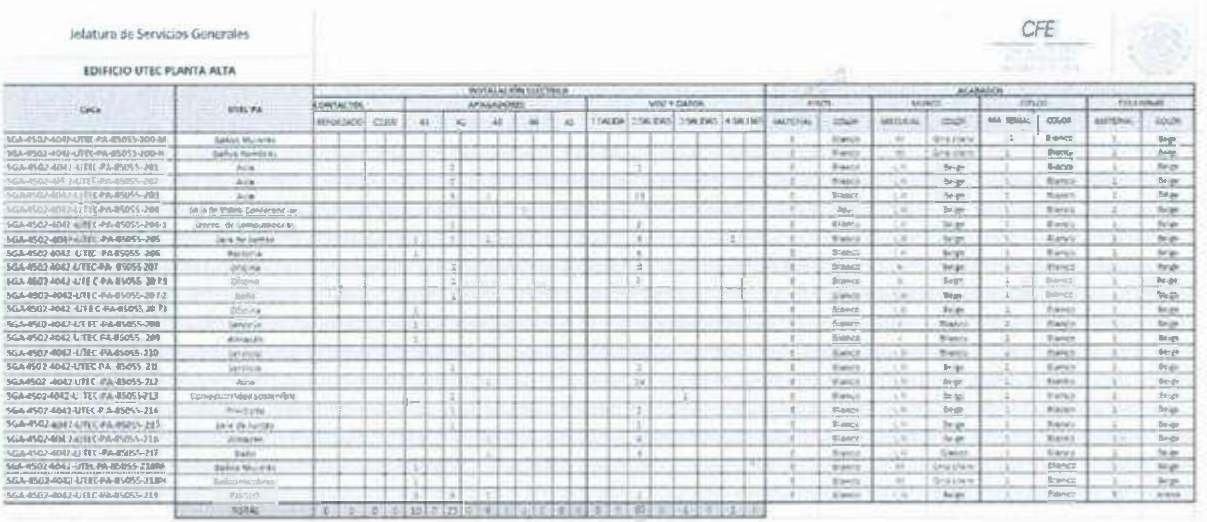

 $\lambda$  .

 $\begin{array}{c|c} \hline \multicolumn{3}{c}{\textbf{a}} & \multicolumn{3}{c}{\textbf{b}} & \multicolumn{3}{c}{\textbf{c}} \\ \hline \multicolumn{3}{c}{\textbf{a}} & \multicolumn{3}{c}{\textbf{a}} & \multicolumn{3}{c}{\textbf{a}} & \multicolumn{3}{c}{\textbf{a}} \\ \hline \multicolumn{3}{c}{\textbf{a}} & \multicolumn{3}{c}{\textbf{a}} & \multicolumn{3}{c}{\textbf{a}} & \multicolumn{3}{c}{\textbf{a}} \\ \hline \multicolumn{3}{c}{\textbf{a}} & \multicolumn{3}{$ 

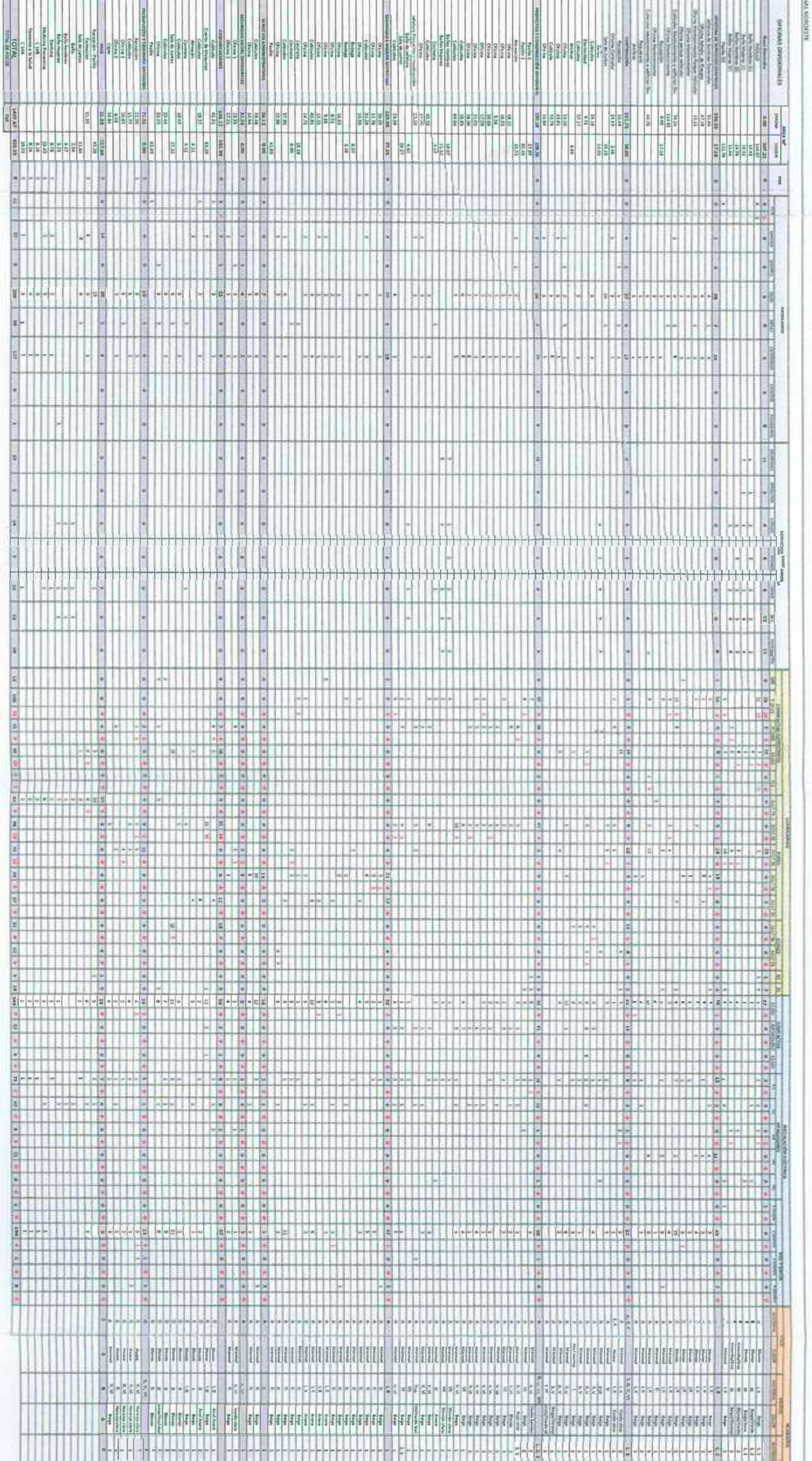

ø

CONTROL Y MANTENMISMITO GENERACIA DIVISIONAL NOROESTE

aqué de luy devas en estudio.<br>Antaneone

## **Billian**

**The Second** 

**HOLDER** 

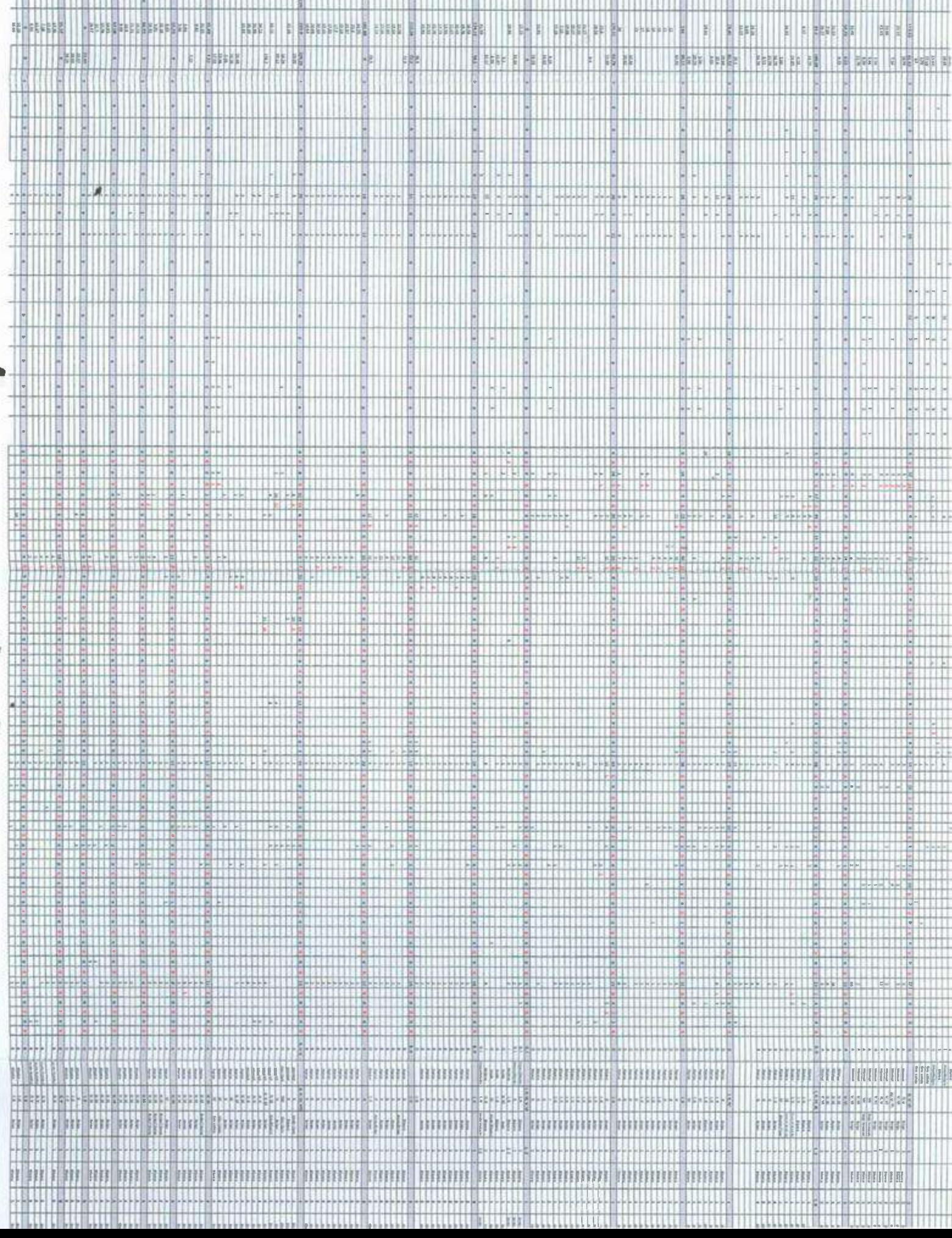

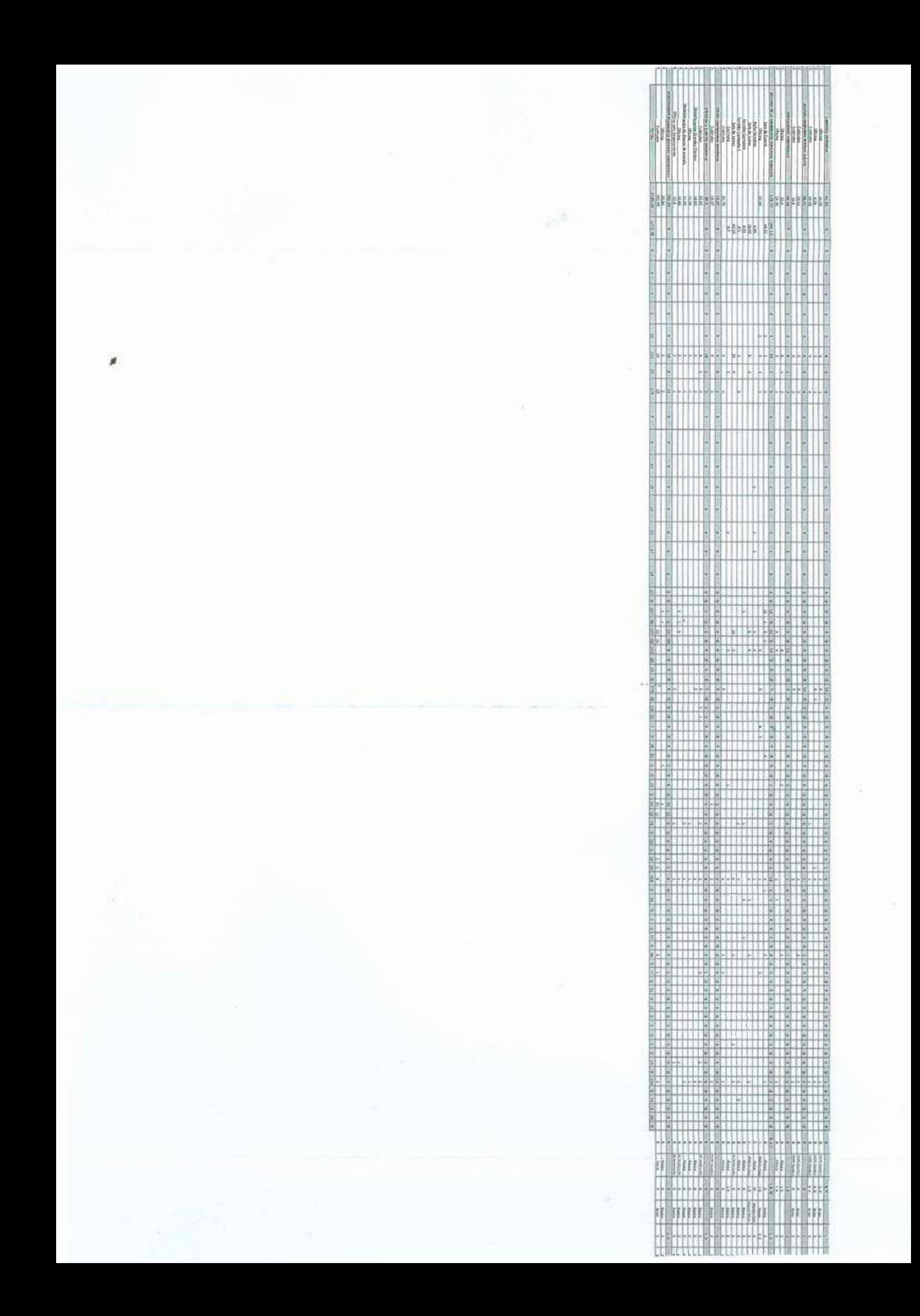

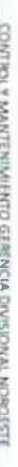

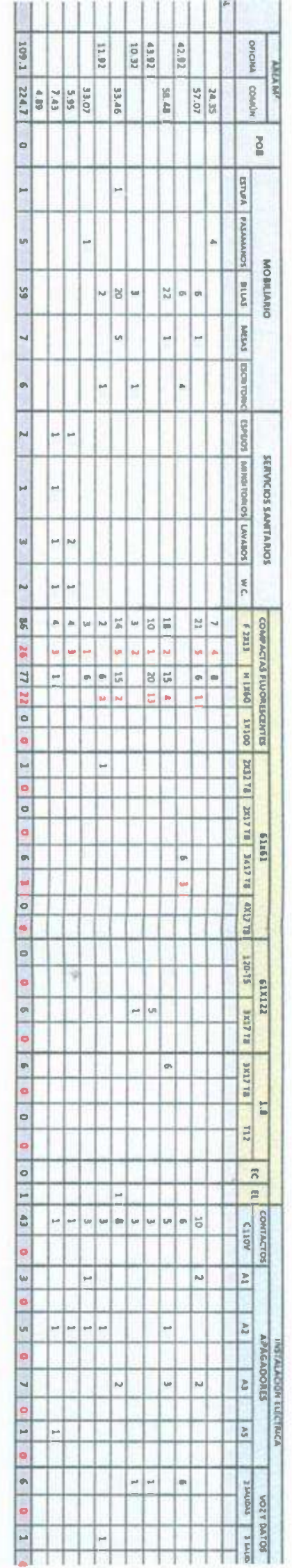

-91  $\mathbf{r}_{\rm max}$ 

 $\begin{array}{c} \mathbf{a} & \mathbf{b} \\ \mathbf{b} & \mathbf{c} \end{array}$ 

 $\mathcal{L}_{\mathcal{L}}$ 

 $\alpha$ 

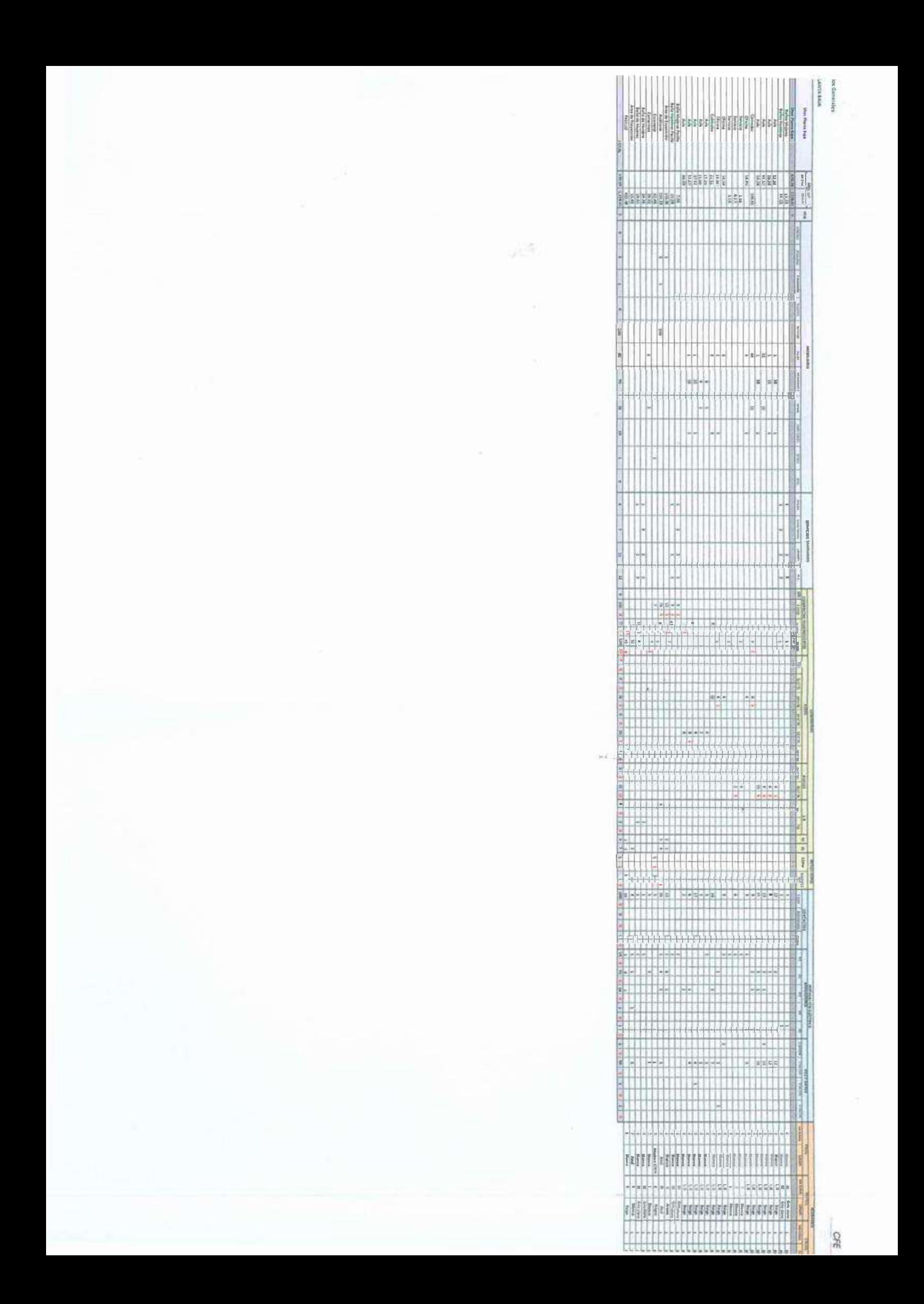

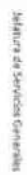

 $\mathbf{L}$ 

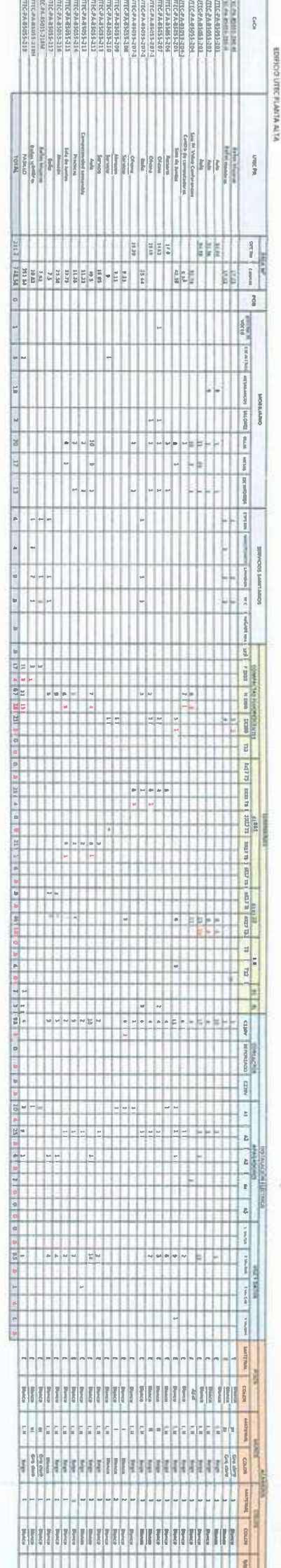

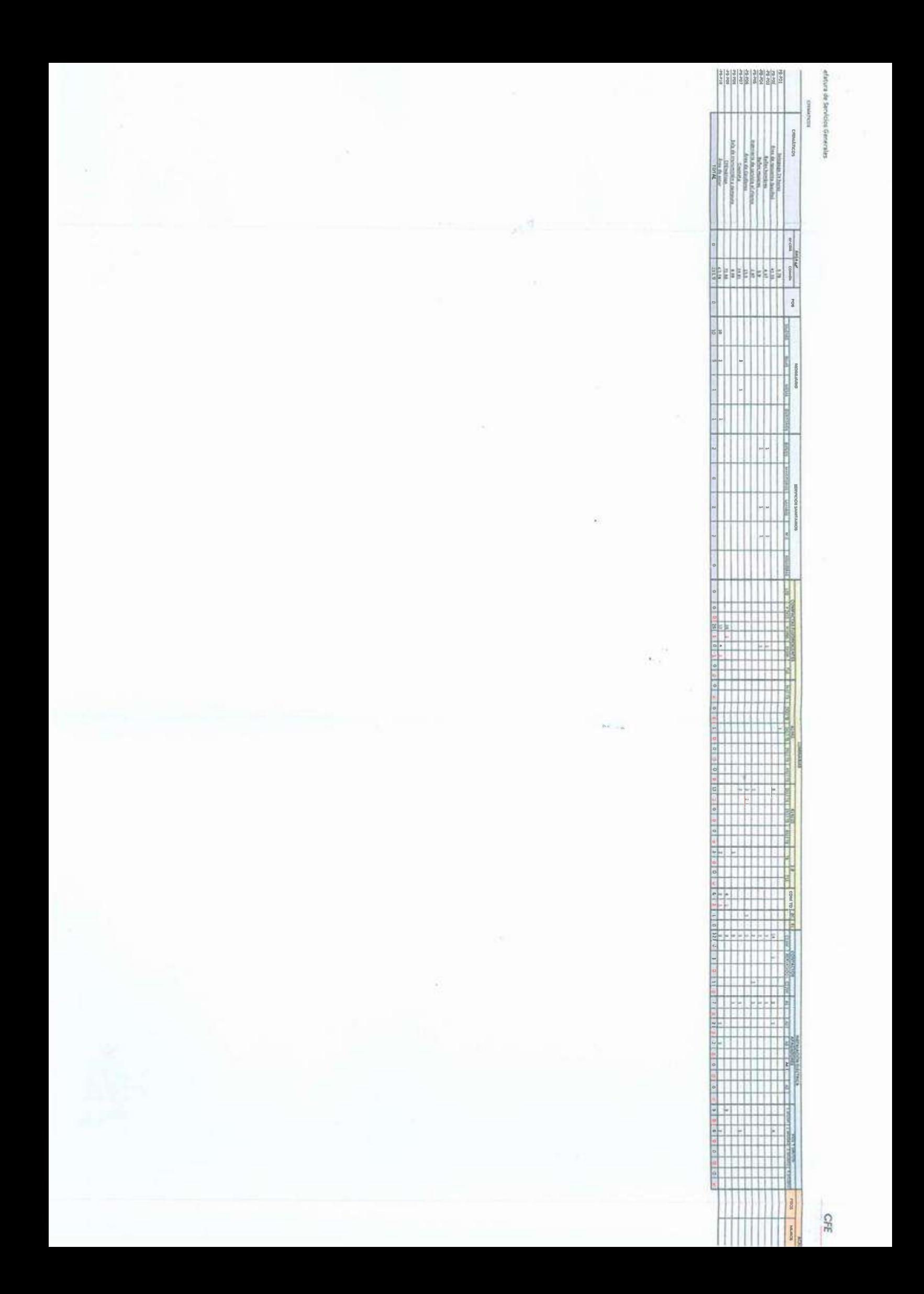

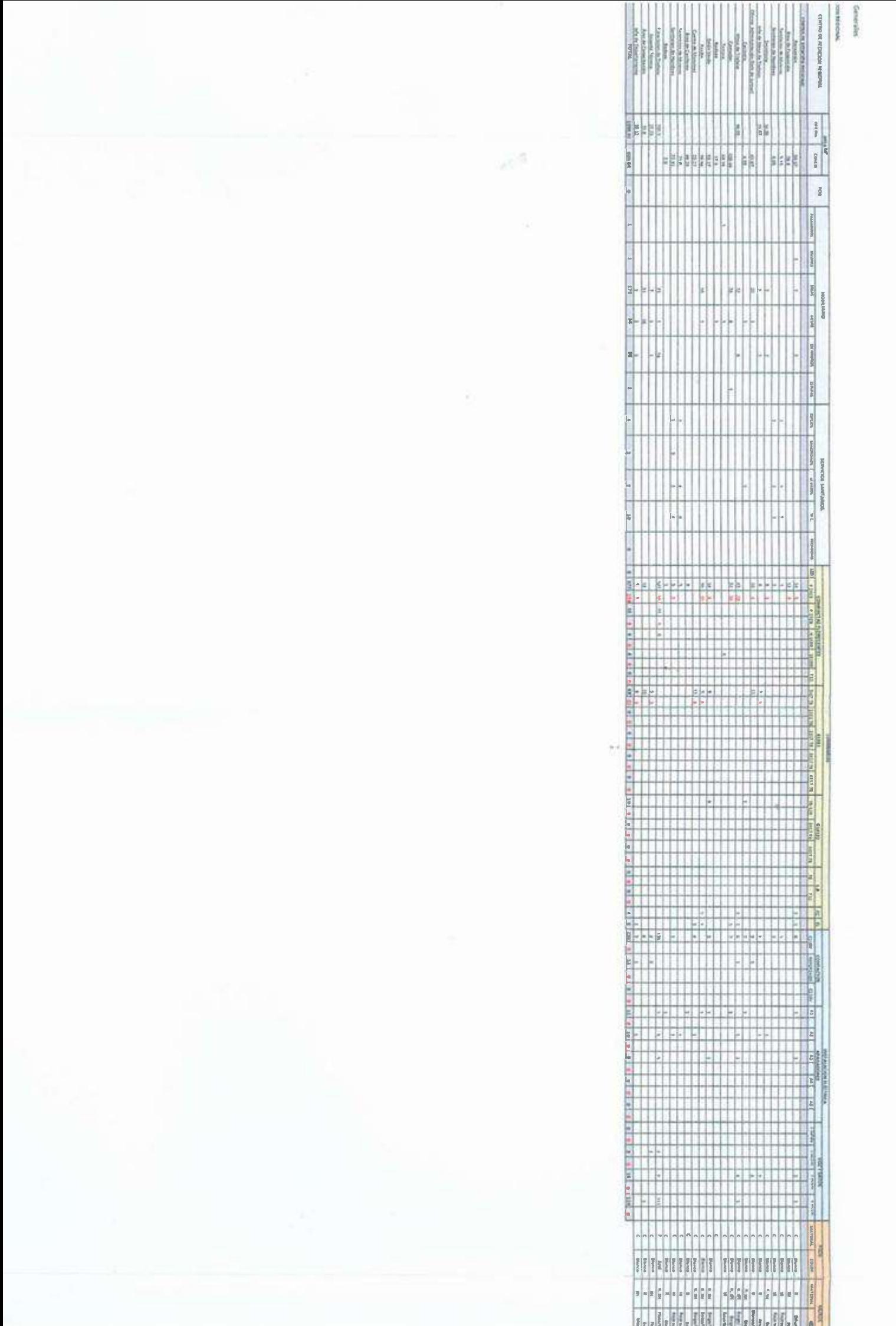

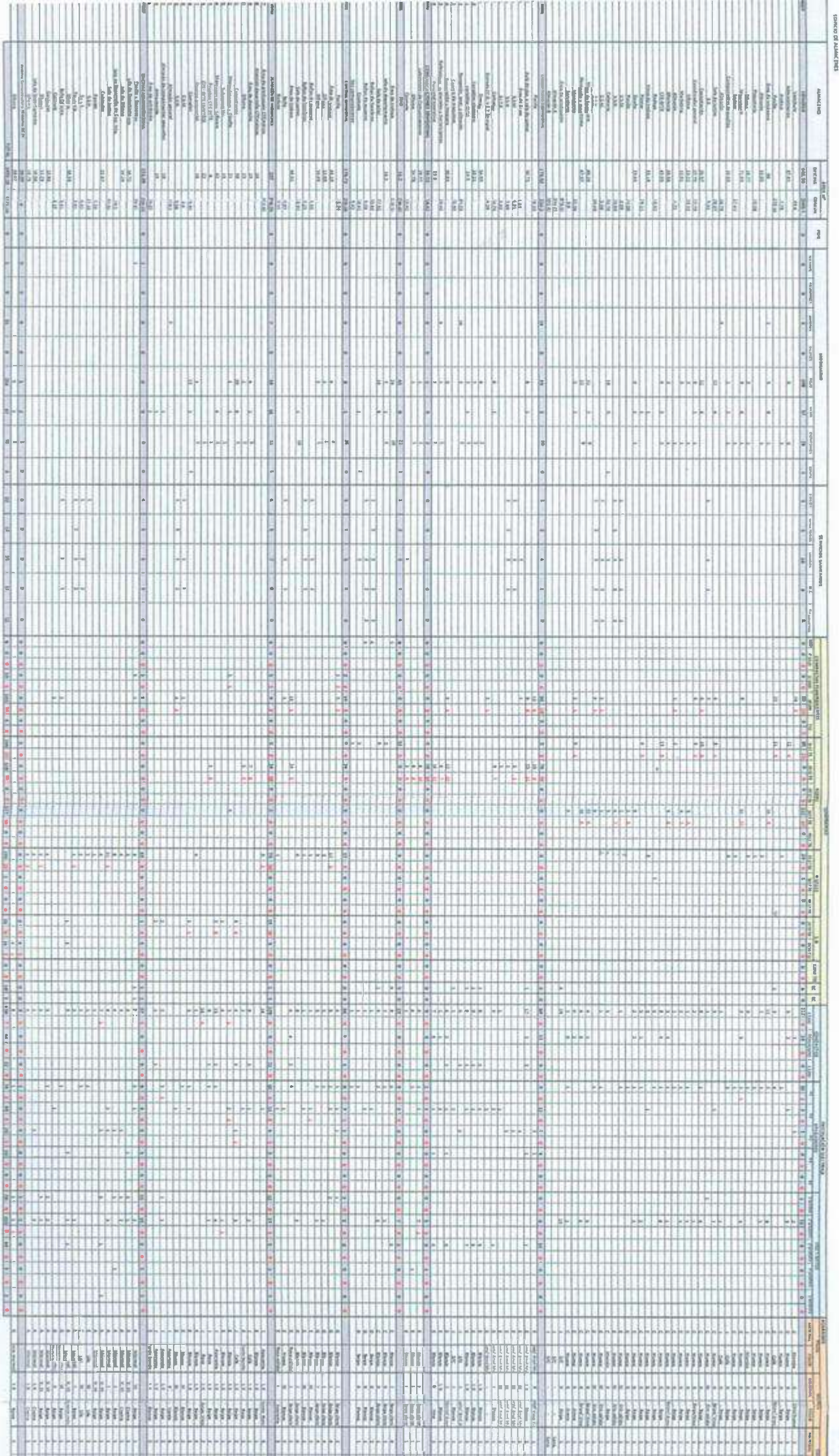

 $R - T170029$ 

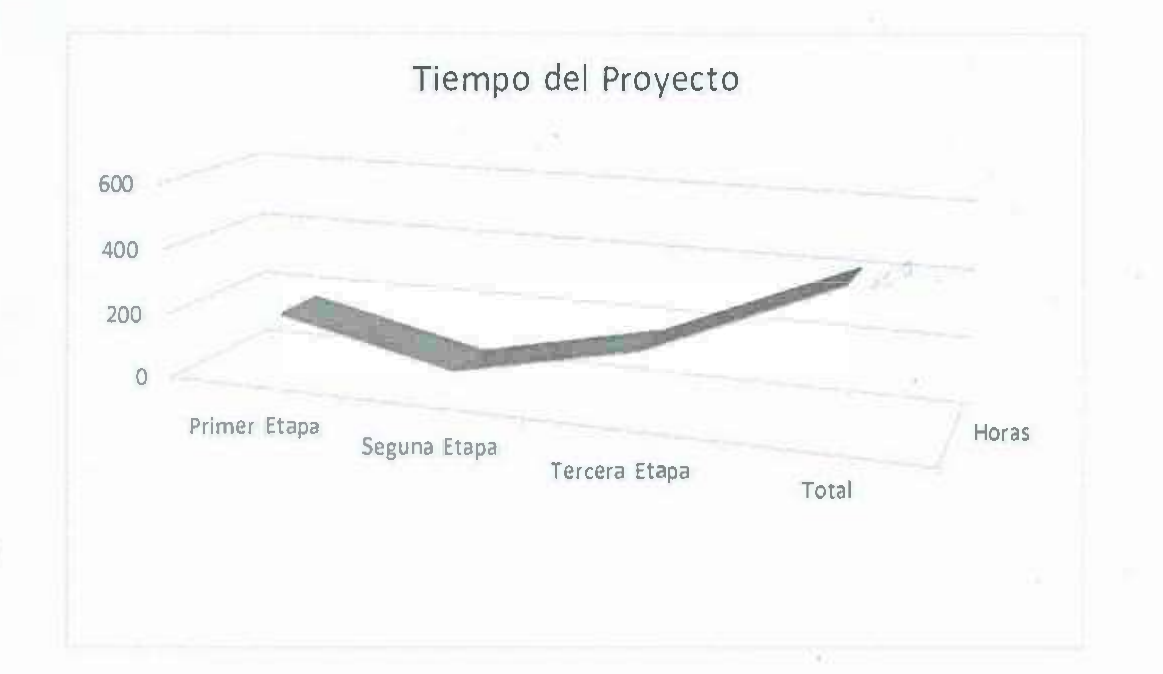

 $\blacksquare$ 

**Anexo 2. Cronograma de elaboración de las prácticas profesionales** 

Primera Etapa: recopilación de datos para alimentar el Sistema de Control y Mantenimiento de Inmuebles.

Segunda Etapa: elaboración de planos en AutoCAD de áreas de los edificios de la División de Distribución Noroeste

Tercera Etapa: elaboración de inventario físico de edificios de la División de Distribución Noroeste.

 $100 - 4$ 

**Anexo 3. Informe fotográfico del interior de las oficinas de los edificios de CFE** 

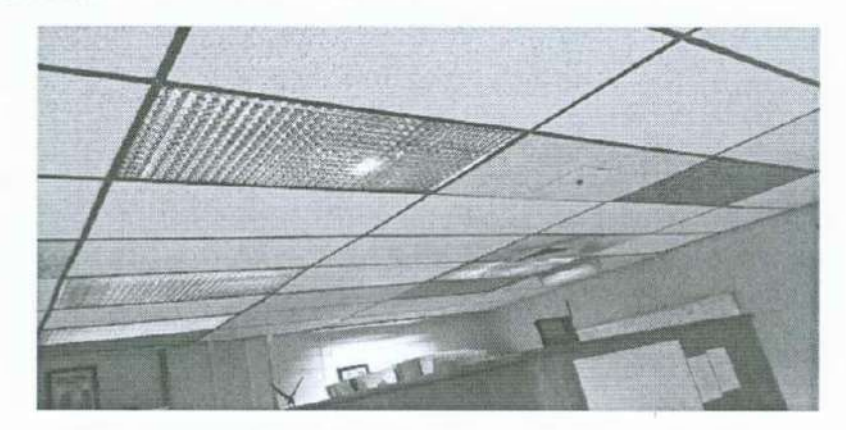

Figura 13. Plafón de 61x121 cm y luminaria de 61x121 cm

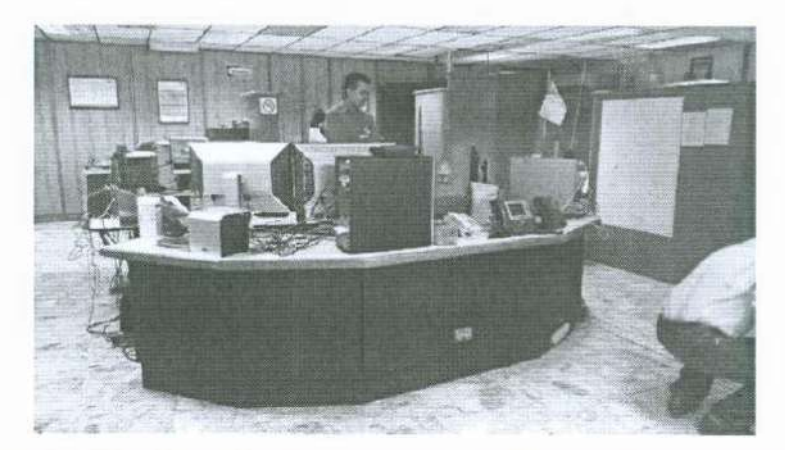

"

Figura 14. Piso tipo márrmol color café y blanco en área de recepción

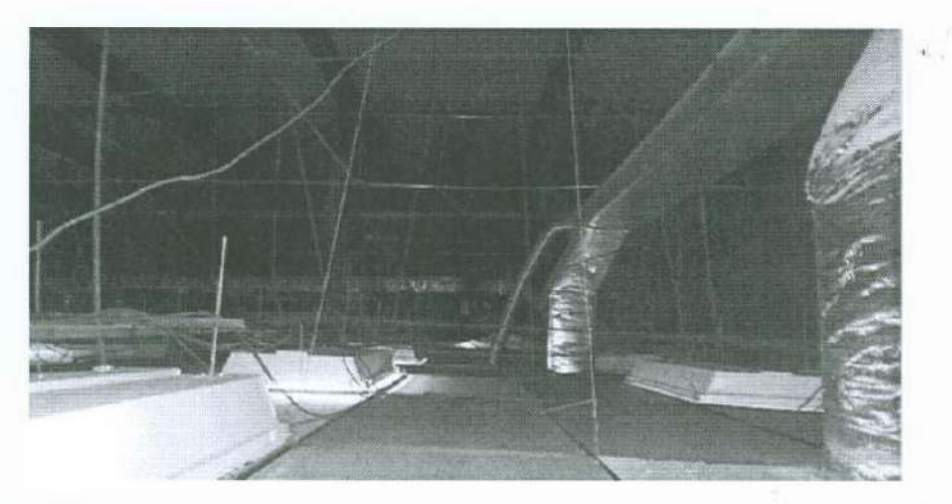

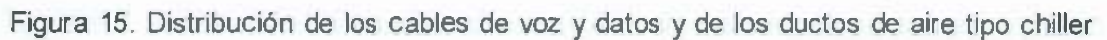

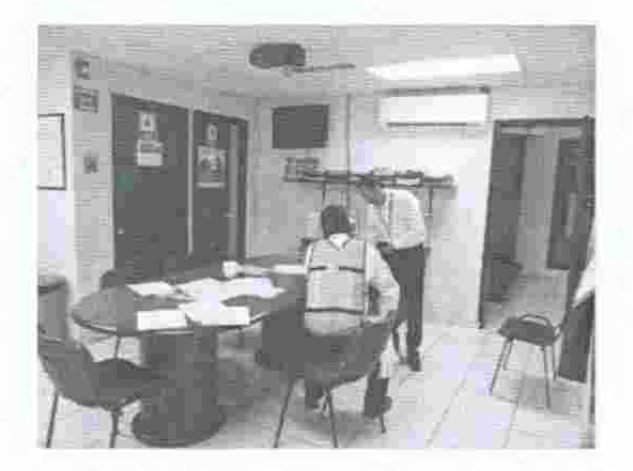

Figura 16. Tipos de muros de block, tablaroca color crema *y* azulejo en el área de juntas

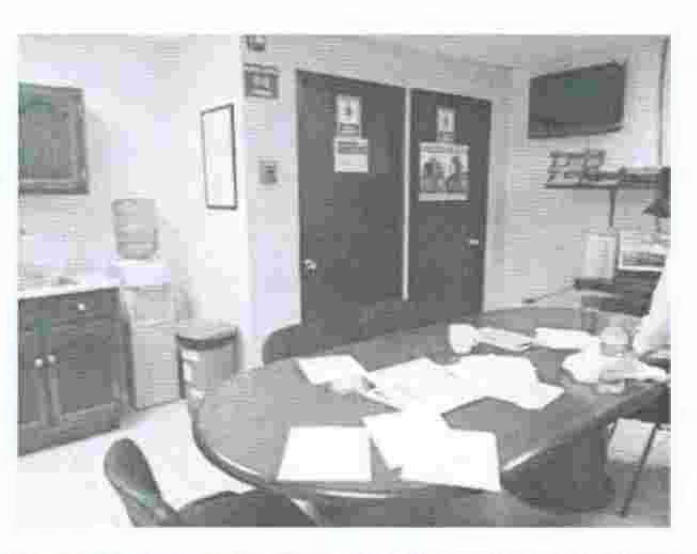

Figura 17. Inventario de mobiliario en la sala de juntas

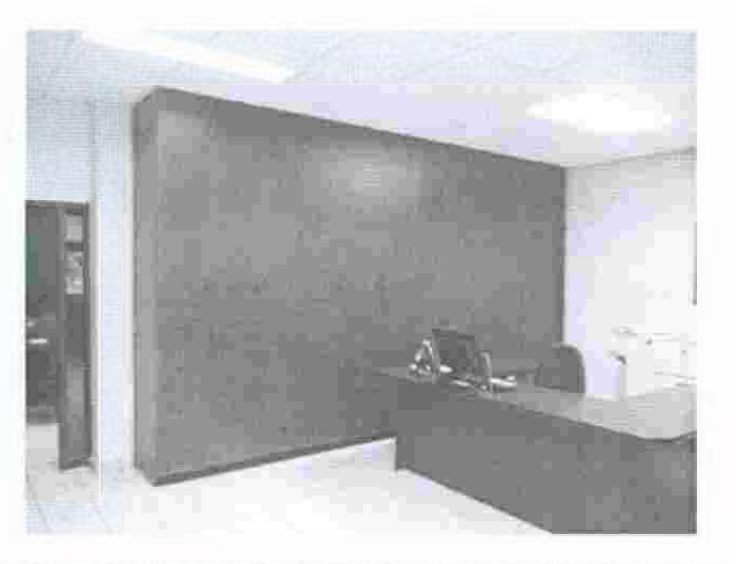

.. .

Figura 18. Inventario de mobiliario en la sala de juntas